# **UNIVERSITÉ KASDI MERBAH OUARGLA INSTITUT DE TECHNOLOGIE DÉPARTEMENT DE GÉNIE APPLIQUÉ**

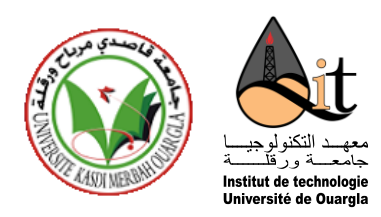

# **Mémoire de**

# **LICENCE PROFESSIONNALISANTE**

**Domaine** : Sciences et Techniques **Filière** : Hygiène et Sécurité industrielle **Spécialité** : Hygiène Sécurité et Environnement

> **Présenté par** : Messaoud ELBEY Ayyoub BOUTRICHE

# **Thème**

*Evaluation Quantitative de l'Effet de Surpression d'un BLEVE : Cas de l'Accumulateur de Propane Réfrigérant V302 – SH/DP/HRM*

Soutenu publiquement le 13/06/2018 devant le jury :

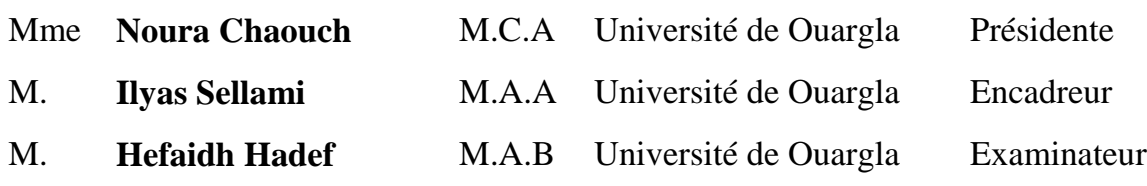

**Année Universitaire : 2017 / 2018**

# *DÉDICACE*

<span id="page-1-0"></span>Je dédié ce travail à :

Ma mère et toute la famille

Mes amis(es)

Messaoud …

Je dédié ce travail à :

Mes parents et toute la famille

Mes amis(es)

Ayyoub …

<span id="page-3-0"></span>Nous exprimons toute mon gratitude et sincère dévouement à Dieu le tout puissant qui grâce à son aide nous avons terminé ce modeste travail.

En guise de reconnaissance, nous tenons à témoigner nos sincères remerciements à toutes les personnes qui ont contribué de près ou de loin au bon déroulement de notre stage de fin d'étude et à l'élaboration de ce travail.

Nos sincères gratitudes à Mr **SELLAMI Ilyas** pour la qualité de son enseignement, ses conseils et son intérêt incontestable qu'il porte à tous les étudiants.

 Nous n'oserons oublier de remercier tout le corps professoral de notre **Institut de Technologie**, pour le travail énorme qu'il effectue pour nous créer les conditions les plus favorables pour le déroulement de nos études.

 Nous tenons à remercier l'ensemble du personnel de **SONATRACH HRM** pour leur patience, leurs conseils pleins de sens et pour le suivi et l'intérêt qu'ils ont porté à nos travaux.

Enfin, dans l'impossibilité de citer tous les noms, nos sincères remerciements vont à tous ceux et celles, qui de près ou de loin, ont permis par leurs conseils et leurs compétences la réalisation de ce mémoire.

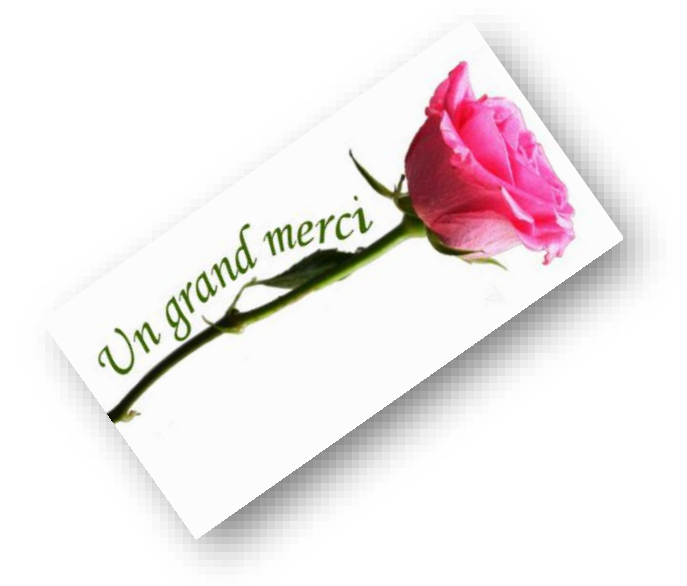

# **TABLE DES MATIÈRES**

Page

<span id="page-4-0"></span>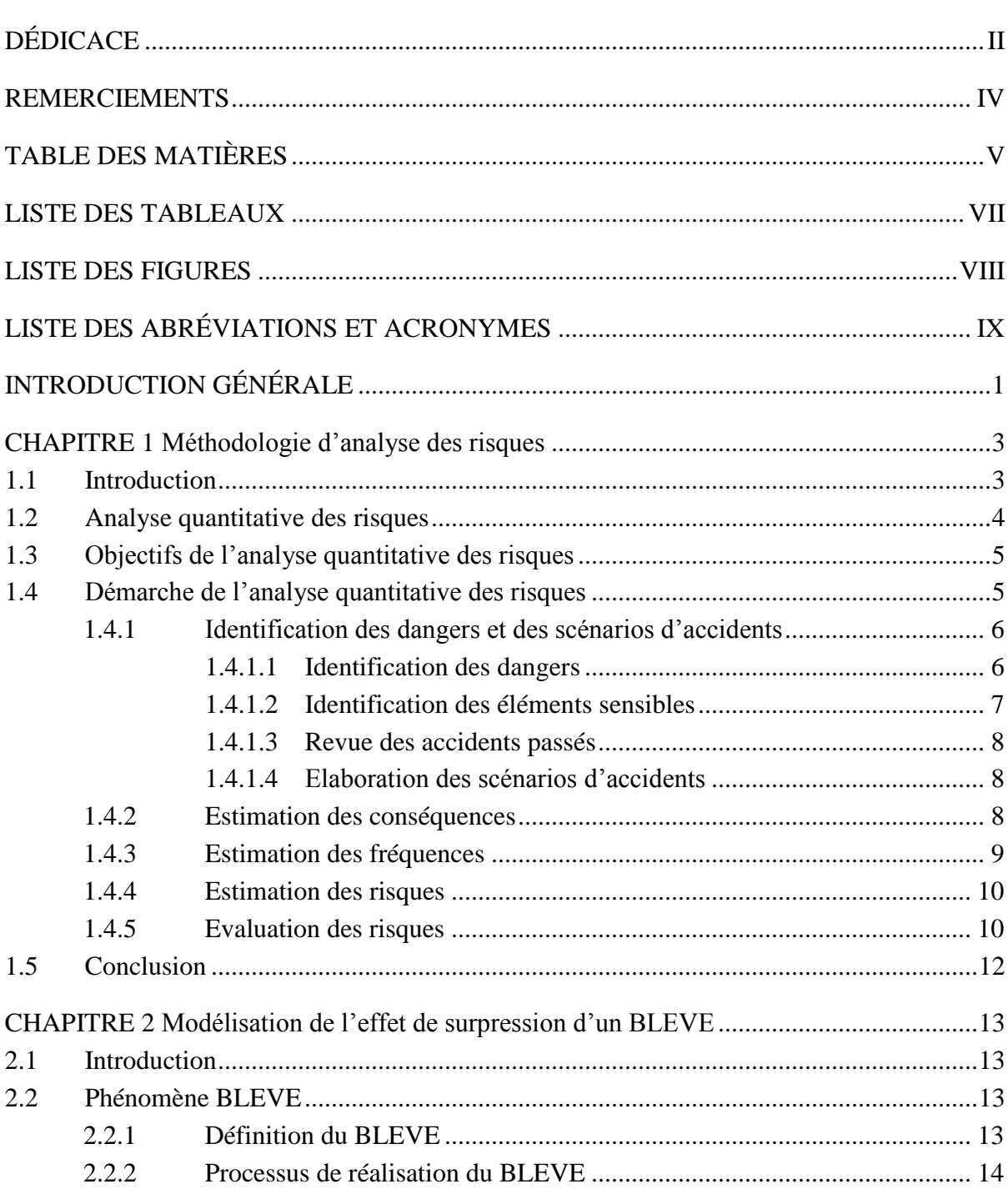

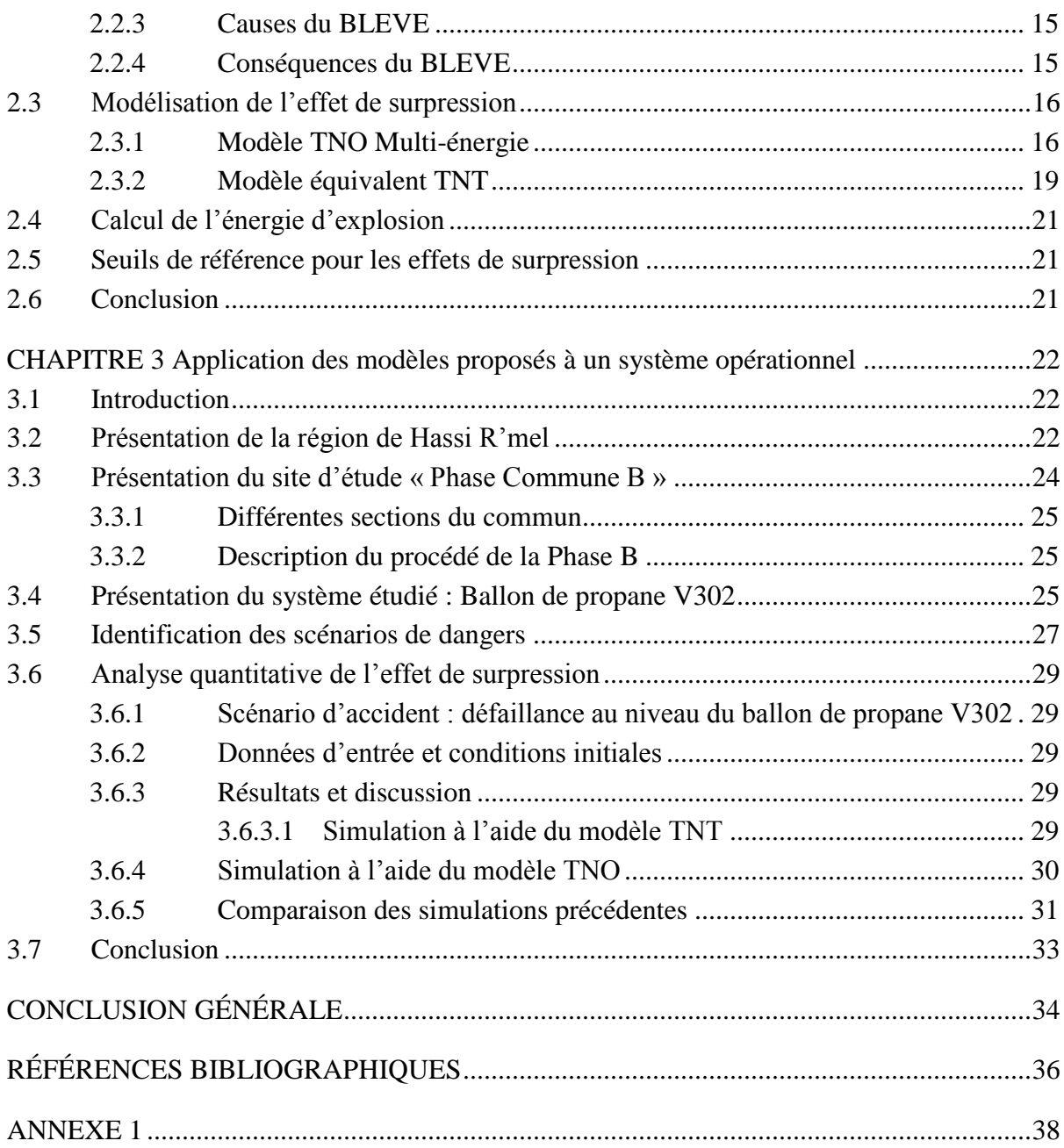

# *LISTE DES TABLEAUX*

# Page

<span id="page-6-0"></span>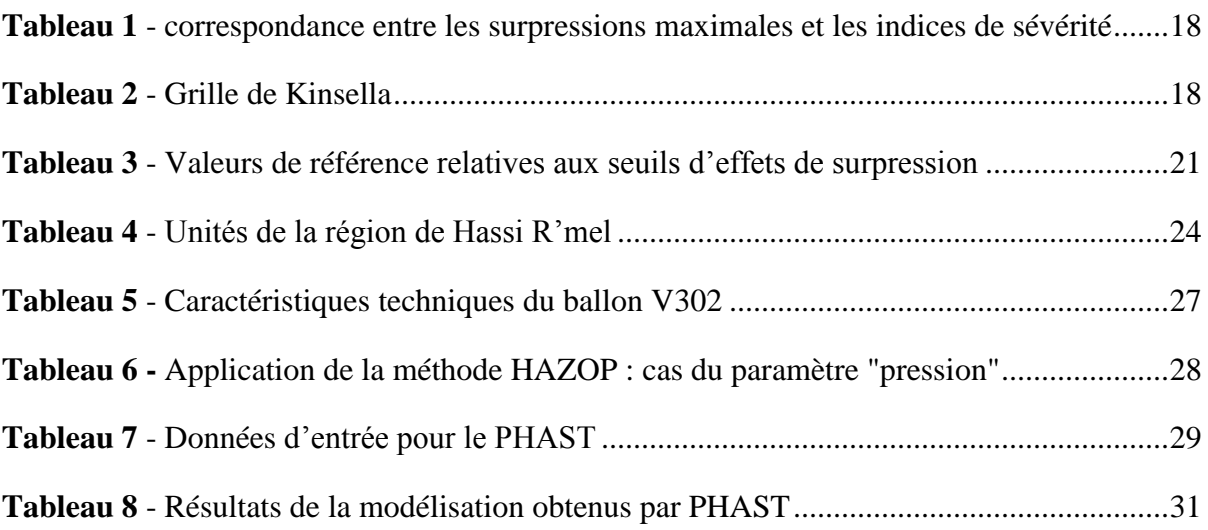

# *LISTE DES FIGURES*

# Page

<span id="page-7-0"></span>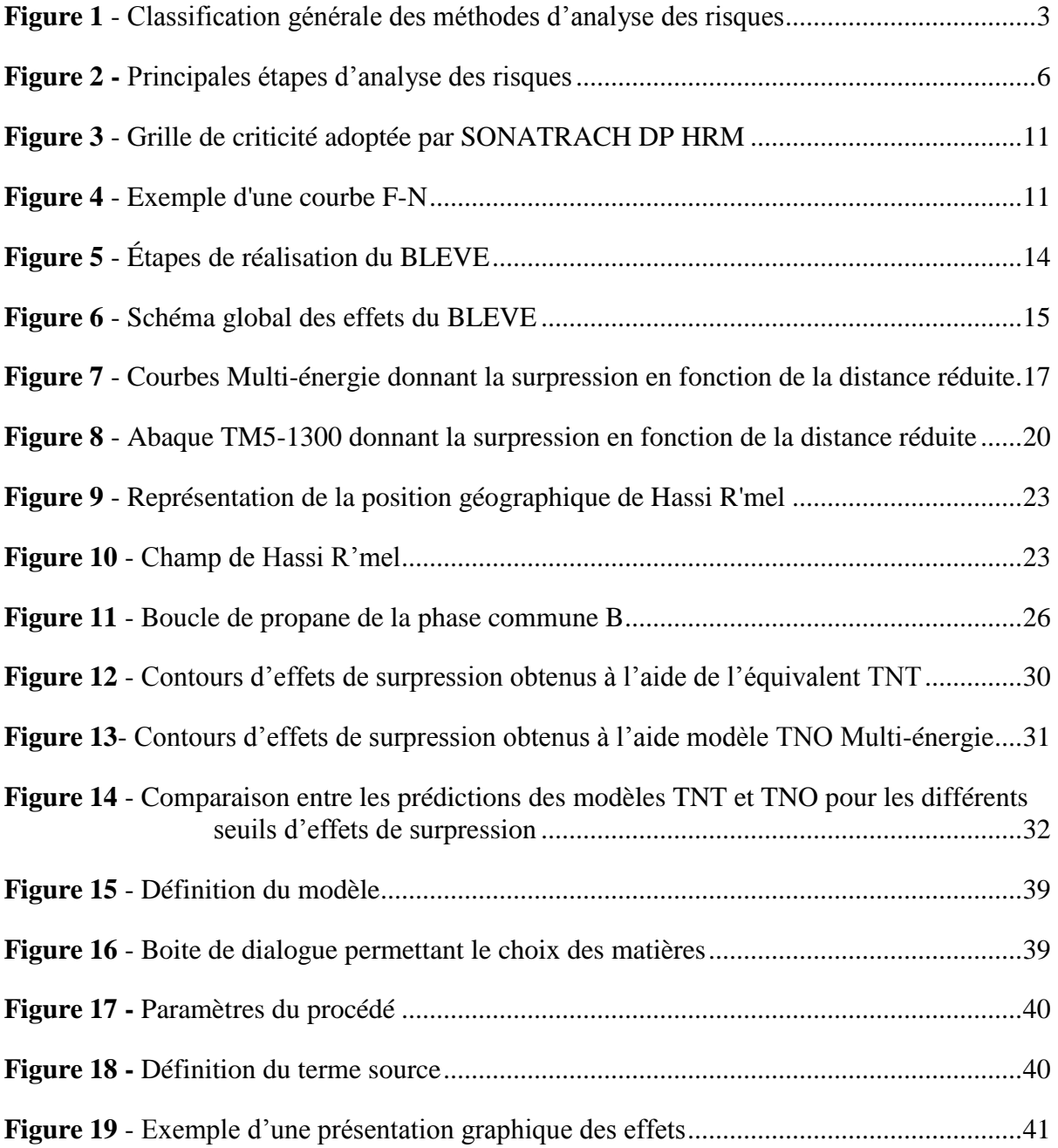

# *LISTE DES ABRÉVIATIONS ET ACRONYMES*

<span id="page-8-0"></span>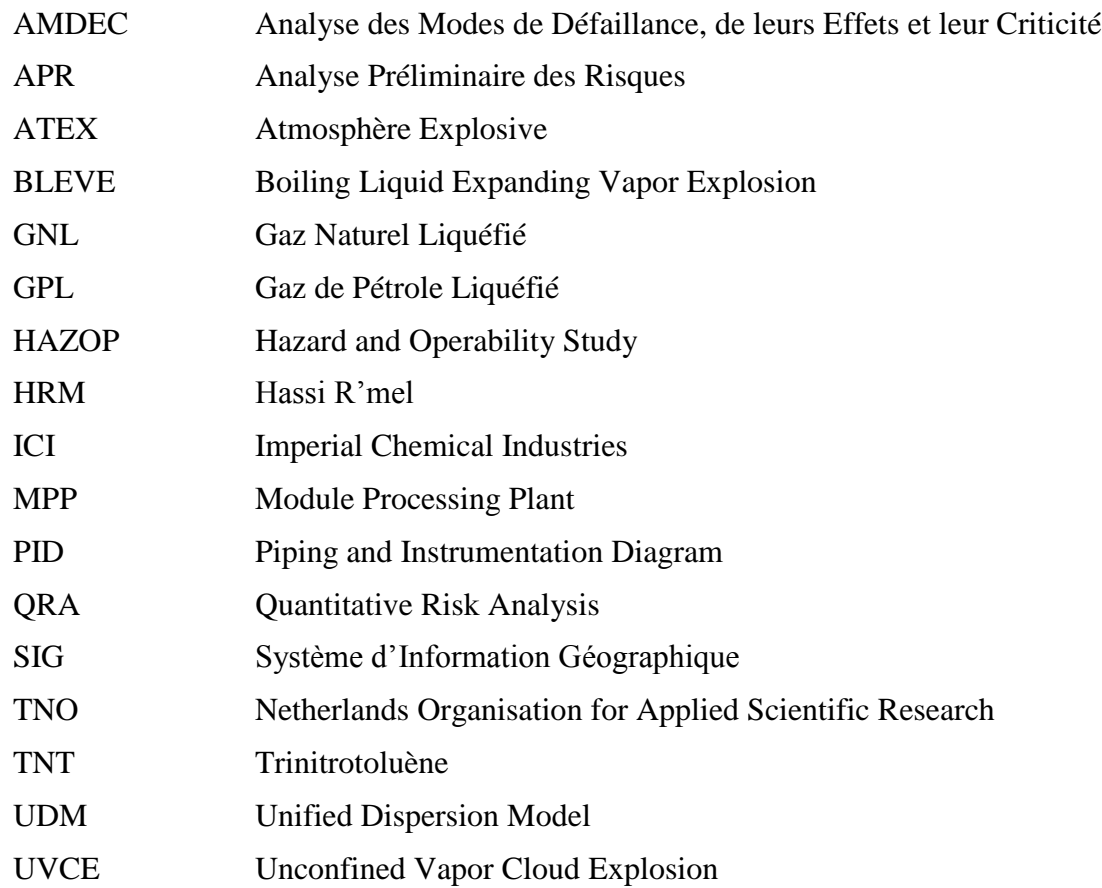

<span id="page-9-0"></span>Un accident majeur désigne un événement (émission, incendie ou explosion) d'importance majeure qui résulte de développements incontrôlés survenus au cours de l'exploitation d'une installation, et qui entraîne pour la santé humaine, à l'intérieur ou à l'extérieur de l'installation, et/ou pour l'environnement des dommages graves, immédiats ou différés.

Pour réduire les risques associés à ce type d'accidents, des mesures de sécurité de prévention (visant la réduction de la probabilité d'occurrence) et/ou de protection (visant la réduction de la gravité des conséquences), doivent être mises en place. Pour cela, une démarche d'analyse cohérente des risques qui consiste à identifier les événements indésirables, les scénarios d'accident et les zones à risques est nécessaire pour une bonne maîtrise de ces derniers.

Au cours de ces dernières décennies, plusieurs techniques de prévision des risques ont été développés. Citons à titre d'exemple, l'analyse des dangers du procédé (Process Hazard Analysis : PHA), l'analyse des couches de protection (Layers Of Protection Analysis : LOPA) et l'analyse quantitative des risques (quantitative Risk Analysis : QRA) [\[1,](#page-44-1) [2\]](#page-44-2). Cette dernière est une approche rigoureuse visant une industrie plus sûre et se révèle indispensable pour un bon contrôle des risques. Elle consiste à identifier les scénarios d'accidents potentiels, à estimer leurs probabilités d'occurrence et analyser leurs conséquences. La finalité étant d'estimer les risques individuel et sociétal et par suite appliquer les mesures qui répondent convenablement à cette estimation.

La problématique soulevée par ce travail s'inscrit dans ce cadre et consiste particulièrement à estimer quantitativement l'effet de surpression lié à un phénomène accidentel qu'est le BLEVE (Boiling Liquid Expanding Vapor), une explosion largement observée dans l'industrie de transformation. En s'aidant d'un outil informatique performant, il sera question de simuler les effets de surpression du BLEVE pouvant survenir dans un procédé gazier sur les éléments sensibles du milieu industriel (les personnes, les biens et l'environnent).

#### *Organisation du mémoire*

Le présent mémoire est subdivisé en trois chapitres :

Le premier chapitre intitulé "Méthodologie d'analyse des risques" a pour objectif de présenter l'approche globale d'évaluation quantitative des risques en se basant sur une description des différents concepts, définitions fondamentaux, déroulement et étapes.

Dans le deuxième chapitre, nous commençons par présenter le phénomène BLEVE, son processus de réalisation, ses causes et ses conséquences. Nous abordons ensuite les principes de deux modèles largement utilisés dans l'estimation de l'effet de surpression, à savoir : l'équivalent TNT et le modèle TNO Multi-énergie.

Le troisième chapitre sera consacré à la présentation du site d'étude "Phase Commune B" de l'entreprise SONATRACH-DP Hassi R'mel et du système analysé "ballon accumulateur de propane réfrigérant V302" qui a fait l'objet de notre étude de cas. Ensuite, nous explicitons en détail une application à l'aide du logiciel PHAST afin de montrer l'ampleur l'effet de surpression et de visualiser les différents contours d'effets associés. Enfin, nous examinons l'influence des modèles utilisés sur l'évolution de l'effet de surpression.

Enfin, ce mémoire est clôturé par une conclusion générale décrivant le travail réalisé et les perspectives envisagées.

# <span id="page-11-1"></span><span id="page-11-0"></span>*1.1 Introduction*

L'analyse des risques a pour objet d'évaluer le niveau des risques spécifiques du système analysé. Il existe un grand nombre d'outils dédiés à l'identification des dangers et des risques associés à un procédé ou une installation industrielle. Ces outils sont classés dans trois principales catégories : méthodes qualitatives, méthodes semi-quantitatives et méthodes quantitatives (*cf.*  **[Figure 1](#page-11-2)**).

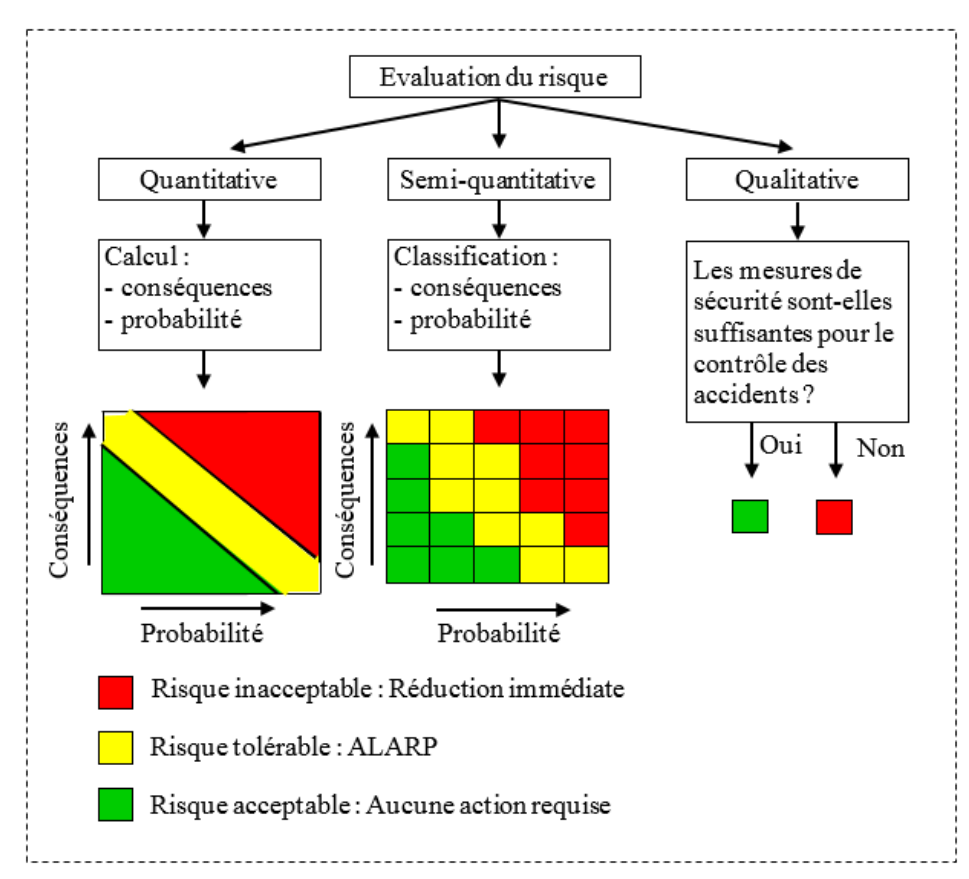

**Figure 1** - Classification générale des méthodes d'analyse des risques [\[3\]](#page-44-3)

<span id="page-11-2"></span>L'analyse qualitative/semi-quantitative conduit à classer les événements indésirables en fonction de leur importance relative et de leur modalité d'apparition. L'analyse quantitative consiste à caractériser par l'attribution de probabilités d'occurrence chacun des événements précédents.

Pour simplifier et de façon forcément réductrice, les principales méthodes d'analyse des risques mises en œuvre en génie des procédés sont :

- l'Analyse Préliminaire des Risques (APR) ;
- la méthode HAZOP (Hazard and operability study) ;
- l'Analyse des Modes de Défaillances et de leurs Effets (AMDE) et son extension, l'Analyse des Modes de Défaillances, de leurs Effets et de leur Criticité (AMDEC) ;
- l'analyse des couches de protection (Layer Of Protection Analysis : LOPA) ;
- la méthode de l'Arbre des Evénements (AdE) ;
- la méthode de l'Arbre des Défaillances (AdD) ;
- la méthode du Nœud Papillon ;
- l'Analyse Quantitative des Risques (QRA) ;
- les méthodes de la fiabilité humaine.

D'autres méthodes plus spécifiques à des domaines particuliers sont présentées en détails dans l'excellent ouvrage de Villemeur [\[4\]](#page-44-4). Dans ce chapitre et dans un but de rendre l'analyse des risques plus objective, on s'intéresse à la méthodologie d'analyse quantitative des conséquences engendrées par des phénomènes industriels.

#### <span id="page-12-0"></span>*1.2 Analyse quantitative des risques*

Dans l'analyse quantitative, le risque s'exprime mathématiquement en combinant l'importance des conséquences d'un événement indésirable (pour la population, et/ou les structures et/ou l'environnement) et sa fréquence de réalisation. L'analyse quantitative de risques permet de connaître la contribution de chaque composant d'un système au risque global de celui-ci. Elle permet aussi de comparer l'influence de mesures de réduction de risques sur le risque global. Les efforts de réduction des risques peuvent ainsi être dirigés par exemple vers les composants à haut risque (plus critique) ou selon le rapport du coût sur la réduction le plus avantageux [\[5\]](#page-44-5).

À la lumière des résultats de l'analyse de risques, il est alors possible de mettre en place des mesures de gestion visant d'une part la prévention et le contrôle des risques et d'autre part la planification d'une intervention d'urgence appropriée.

# <span id="page-13-0"></span>*1.3 Objectifs de l'analyse quantitative des risques*

L'évaluation des risques peut être utilisée pour contribuer à la conception, à l'exploitation ou à la réglementation des activités dangereuses. Elle peut être extrêmement utile de plusieurs façons, notamment [\[6-8\]](#page-44-6):

- Estimation des niveaux du risque et évaluation de leur importance. Cela aide à décider si les risques doivent être réduits ou non.
- Identifier les principaux contributeurs au risque. Cela aide à comprendre la nature des dangers et suggère des cibles possibles pour les mesures de réduction des risques.
- Définir des scénarios d'accidents potentiels dès la phase de conception. Ceux-ci peuvent être utilisés comme une base pour la gestion des crises et la planification des mesures de secours et d'évacuation en cas d'urgence.
- L'évaluation des mesures/barrières de réduction des risques. La QRA peut être liée à une analyse coûts-avantages pour aider à choisir les moyens de réduction les plus rentables.
- Identifier les procédures et les équipements critiques pour la sécurité. Ils sont essentiels pour minimiser les risques et doivent faire l'objet d'une attention particulière pendant l'exploitation.
- Identifier les précurseurs d'accidents qui peuvent être surveillés pendant l'exploitation afin de signaler les tendances défavorables dans les incidents.

Dans l'ensemble, ces utilisations possibles de la QRA fournissent une structure rationnelle de surveillance des risques et d'orientation pour la prise de décision sur les problèmes de sécurité.

# <span id="page-13-1"></span>*1.4 Démarche de l'analyse quantitative des risques*

L'analyse quantitative des risques d'accidents constitue un outil important permettant de quantifier les conséquences et les fréquences des risques. Elle se divise en cinq étapes principales résumées dans la figure suivante :

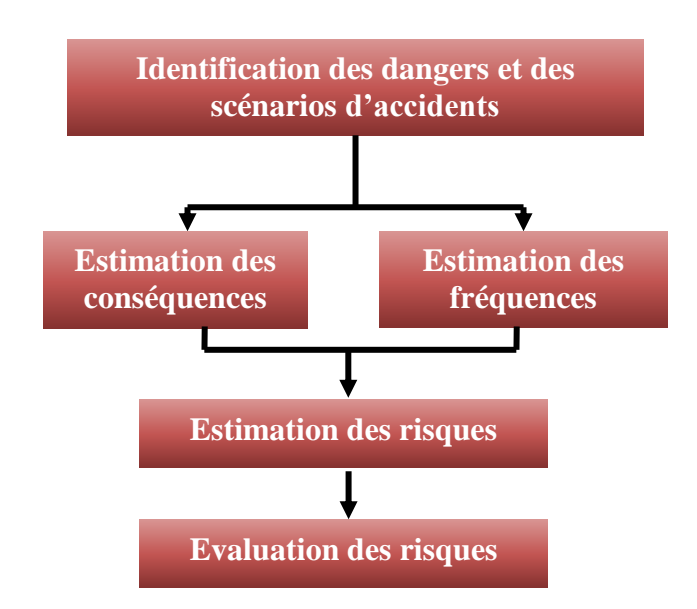

**Figure 2 -** Principales étapes d'analyse des risques [\[9\]](#page-44-7)

#### <span id="page-14-2"></span><span id="page-14-0"></span>*1.4.1 Identification des dangers et des scénarios d'accidents*

L'identification des dangers et des scénarios d'accidents permet de recueillir l'information relative au projet et/ou système en exploitation à l'étude (installations, équipements, matières dangereuses, etc.) et au milieu dans lequel il sera situé.

Cette étape consiste à identifier les dangers ou les risques, identifier les éléments sensibles du milieu, réaliser la revue des accidents passés reliés à des entreprises ou des procédés similaires et établir les scénarios d'accidents.

### <span id="page-14-1"></span>*1.4.1.1 Identification des dangers*

L'identification des dangers vise à faire l'inventaire des dangers liés à un processus, une installation ou une activité. Elle fait appel à plusieurs sources d'information, notamment l'expérience, les modes opératoires, les descriptions de procédés, les informations sur les matières dangereuses, etc. Généralement, les dangers sont associés aux matières dangereuses nécessaires au projet, aux procédés et aux équipements ainsi qu'à la localisation géographique du processus [\[10\]](#page-44-8).

La complexité de certains systèmes étudiés nécessite l'utilisation des outils d'analyse aidant à l'identification des dangers. Citons à titre d'exemple : HAZOP (Hazard and Operability Study)[\[11\]](#page-44-9), APD (Analyse Préliminaire de Dangers) et d'autres.

#### *Dangers liés aux matières dangereuses*

Les matières dangereuses (manipulées, transportées, transformées, etc.) peuvent être à l'origine d'accidents technologiques majeurs. Les dangers liés aux matières dangereuses découlent notamment des éléments suivant : les caractéristiques des matières (inflammabilité, toxicité, corrosivité, réactivité, ...), les quantités, et les incompatibilités entre matières dangereuses.

#### *Dangers liés aux activités et conditions opératoires de l'installation*

Les activités peuvent être à l'origine de situations dangereuses, notamment la manutention, l'entreposage et le transport. Elles doivent être identifiées et le cas échéant mises en relation avec les matières dangereuses impliquées.

Les conditions d'opération peuvent être à l'origine de dangers ou augmenter le danger associé à des matières dangereuses, par exemple, l'eau ne présente pas un danger en soi, mais si elle est utilisée sous forme de vapeur à haute pression, elle pourrait entraîner une explosion avec des effets graves. En effet, il est important de considérer les conditions normales et anormales d'opération lors de l'identification des dangers [\[10\]](#page-44-8).

### <span id="page-15-0"></span>*1.4.1.2 Identification des éléments sensibles*

Les éléments sensibles du milieu (population, structures et infrastructures, éléments d'environnement) sont des composants du milieu susceptibles d'être affectés par les conséquences d'un accident. La présence d'éléments sensibles pourrait :

- Augmenter le nombre d'individus potentiellement atteints (par exemple, un centre commercial) ;
- Entrainer la destruction des éléments de grande valeur du patrimoine humain ou naturel (par exemple, un bâtiment historique ou une réserve écologique) ;
- Alourdir la tâche des intervenants lors d'un accident (par exemple : l'évacuation dans un hôpital) ;
- Déclencher d'autres accidents en cascade découlant du premier (effet domino), par exemple, un réservoir atteint par l'onde de choc d'une première explosion.

#### <span id="page-16-0"></span>*1.4.1.3 Revue des accidents passés*

 Une revue des accidents passés apporte un éclairage complémentaire quant aux défaillances, incidents et accidents susceptibles de survenir. La connaissance des accidents passés offre un point de comparaison concret à l'exercice d'identification des dangers et des scénarios d'accidents. L'analyste est invité à consulter les rapports d'accidents qui se sont produits dans des installations identiques ou similaires au projet étudié ainsi que les banques de données sur les accidents au travail et les accidents technologiques majeurs [\[7,](#page-44-10) [12\]](#page-44-11).

#### <span id="page-16-1"></span>*1.4.1.4 Elaboration des scénarios d'accidents*

À partir des informations recueillies sur le projet et/ou le système opérationnel, les matières dangereuses présentes et les accidents passés, l'élaboration des scénarios d'accidents permet d'établir une liste des événements anormaux susceptibles de survenir.

L'utilisation d'un scénario normalisé (scénario maximum possible) vise à estimer les conséquences maximales en terme de population touchée et de territoire affecté (superficie) ainsi que le niveau d'impact (décès, blessures, contamination) afin d'évaluer si le système étudié peut être à l'origine d'un accident majeur.

#### <span id="page-16-2"></span>*1.4.2 Estimation des conséquences*

L'estimation des conséquences liées aux scénarios d'accidents retenus permet d'établir et de quantifier les impacts de ces événements sur le milieu environnant. Cette quantification sera plus détaillée dans le deuxième chapitre.

Les conséquences d'un scénario d'accident se définissent à l'aide de deux notions, les *caractéristiques* de l'accident et ses *impacts*. Les caractéristiques sont celles qui peuvent générer un effet négatif sur les éléments sensibles du milieu. L'impact définit cet effet. Par exemple, lors d'un incendie (événement accidentel), le rayonnement thermique (caractéristique) entraîne des brûlures (impact) aux individus exposés [\[10\]](#page-44-8).

Au cours d'une QRA, les conséquences (caractéristiques et impacts) de chaque accident potentiel doivent être quantifiées puis évaluées ainsi que l'influence des effets dominos. Quatre types d'événements accidentels sont généralement considérés au cours de l'évaluation quantitative des conséquences [\[13\]](#page-44-12):

- Termes source (les rejets accidentels) ;
- Dispersion atmosphérique ou les nuages toxiques ;
- Incendies :
- Explosions.

#### *Calcul des conséquences*

La conséquence d'un scénario d'accident est établie en deux étapes :

- Les caractéristiques sont déterminées à partir de la modélisation de l'accident ;
- L'impact est établi en modélisant l'effet de ces caractéristiques sur les éléments sensibles du milieu.

La modélisation de l'accident permet de décrire les phénomènes physico-chimiques successifs (fuite, dispersion atmosphérique, inflammation, combustion) menant à l'accident et de calculer ses caractéristiques qui provoquent l'impact sur les éléments sensibles du milieu.

Les conséquences peuvent être calculées à l'aide de modèles mathématiques (modèles empiriques; outils et codes informatiques) permettant la modélisation des accidents potentiels et de leurs conséquences  $[6-9, 12, 14]$  $[6-9, 12, 14]$  $[6-9, 12, 14]$ .

### <span id="page-17-0"></span>*1.4.3 Estimation des fréquences*

Le calcul de la fréquence d'occurrence permet d'établir la possibilité qu'un accident se produise et la possibilité que des éléments sensibles du milieu soient affectés par les conséquences découlant de cet accident.

### *Fréquence d'occurrence de l'accident*

La fréquence d'occurrence d'un scénario d'accident dépend de la fiabilité des équipements impliqués et de la séquence d'événements générant l'accident. Lorsque la fréquence d'occurrence d'un scénario d'accidents n'est pas directement disponible, il est nécessaire de décomposer le scénario en événements dont la fréquence où la probabilité d'occurrence est connue. Pour ce faire, les méthodes des arbres de défaillances et d'événements sont souvent utilisées. Les taux de défaillances et les probabilités d'occurrence utilisés dans ces arbres peuvent être tirés des bases données reconnues dans la littérature spécialisée telles que OREDA (Offshore and Onshore Reliability Data) [\[5,](#page-44-5) [15,](#page-44-14) [16\]](#page-45-0).

À la suite de l'évaluation des fréquences, il peut y avoir rétroaction afin d'apporter des modifications au projet et/ou système opérationnel. Les modifications apportées ont pour but de réduire la fréquence des accidents potentiels en augmentant la fiabilité des équipements et des systèmes. Le changement d'équipements, l'ajout d'équipements de contrôle et d'alarme et leur redondance sont autant de mesures qui contribuent à la réduction des fréquences d'occurrence d'accidents.

#### <span id="page-18-0"></span>*1.4.4 Estimation des risques*

Le risque est l'effet combiné d'une fréquence d'occurrence d'un événement redouté et des conséquences de cet événement. Le risque associé à une installation est la somme des risques de tous les événements accidentels qui ont pour origine cette installation.

Lors de l'estimation des risques associés à une installation, le risque peut être calculé pour chaque type de conséquences (décès, blessures irréversibles, atteinte environnementale, perte économique, etc.). Il existe diverses façons d'exprimer mathématiquement le risque, notamment les contours du risque individuel et les courbes F-N liées au risque sociétal/collectif.

#### <span id="page-18-1"></span>*1.4.5 Evaluation des risques*

Après avoir estimé le risque, on doit le comparer aux critères d'acceptabilité établis préalablement par l'entreprise concernée. Cette évaluation permet de prendre une décision sur l'acceptabilité ou l'inacceptabilité de chaque risque [\[2\]](#page-44-2), c'est-à-dire, déterminer s'il convient d'accepter le risque tel qu'il est ou bien de le réduire.

L'acceptabilité d'un risque est faite à partir de ses deux paramètres : sa probabilité d'occurrence et sa gravité. Le niveau du risque quantifié sera positionné dans une matrice d'évaluation et en fonction des critères d'acceptabilité retenus qu'on juge de l'acceptabilité ou la non-acceptabilité du risque (*cf.* **[Figure 3](#page-19-0)**). Si le risque est jugé acceptable, le processus d'analyse sera terminé et le risque jugé sera contrôlé. Dans le cas contraire, le processus continue en passant à la réduction. Dans le cas où les critères du risque sont exprimés en termes de fréquence maximale tolérable ou acceptable pour des conséquences bien définies (cas de mort, par exemple), le risque estimé sera comparé à ces fréquences. Les courbes F/N décrivent parfaitement ce type de critères (*cf.* **[Figure 4](#page-19-1)**) [\[7,](#page-44-10) [15\]](#page-44-14).

| <b>PROBABILITE</b>          | 1: Improbable         | 2: Rare                     | 3: Occasionnel             | 4 : Fréquent           |
|-----------------------------|-----------------------|-----------------------------|----------------------------|------------------------|
|                             | Improbable de se      | Peut se produire une        | Peut se produire plus      | produire<br>Peut<br>se |
|                             | produire durant la    | fois durant la durée de     | qu'une fois durant la      | plusieurs fois durant  |
|                             | durée de vie de       | vie de l'installation       | de<br>durée<br>vie de      | la durée de vie de     |
|                             | <i>l'installation</i> |                             | l'installation (1/10 ans)  | <i>l'installation</i>  |
| <b>GRAVITE</b>              | $(< 10^{-4}/an)$      | $(10^{-4}$ à $10^{-2}$ /an) | $(10^{-2}$ à $10^{-1}/an)$ | (1/an)                 |
| 1: Négligeable              |                       |                             |                            |                        |
| -Blessures superficielles;  |                       |                             |                            |                        |
| -Dégradation de la          | Faible                | Faible                      | Faible                     | Modéré                 |
| capacité de l'installation  |                       |                             |                            |                        |
| à moins de 10%.             |                       |                             |                            |                        |
| 2 : Modérée                 |                       |                             |                            |                        |
| -Blessures mineures ;       |                       |                             |                            |                        |
| -Dégradation de la          | Faible                | Modéré                      | Modéré                     | <b>Élevé</b>           |
| capacité de l'installation  |                       |                             |                            |                        |
| à moins de 50%.             |                       |                             |                            |                        |
| 3 : Critique                |                       |                             |                            |                        |
| -Blessures graves;          |                       |                             |                            |                        |
| -Arrêt de l'unité (train).  | Modéré                | Modéré                      | <b>Élevé</b>               | Élevé                  |
|                             |                       |                             |                            |                        |
| 4: Catastrophique           |                       |                             |                            |                        |
| -La mort :                  |                       |                             |                            |                        |
| -Arrêt de l'usine (module). | <b>Modéré</b>         | Élevé                       | <b>Élevé</b>               | Élevé                  |
|                             |                       |                             |                            |                        |

<span id="page-19-0"></span>**Figure 3** - Grille de criticité adoptée par SONATRACH DP HRM [\[17\]](#page-45-1)

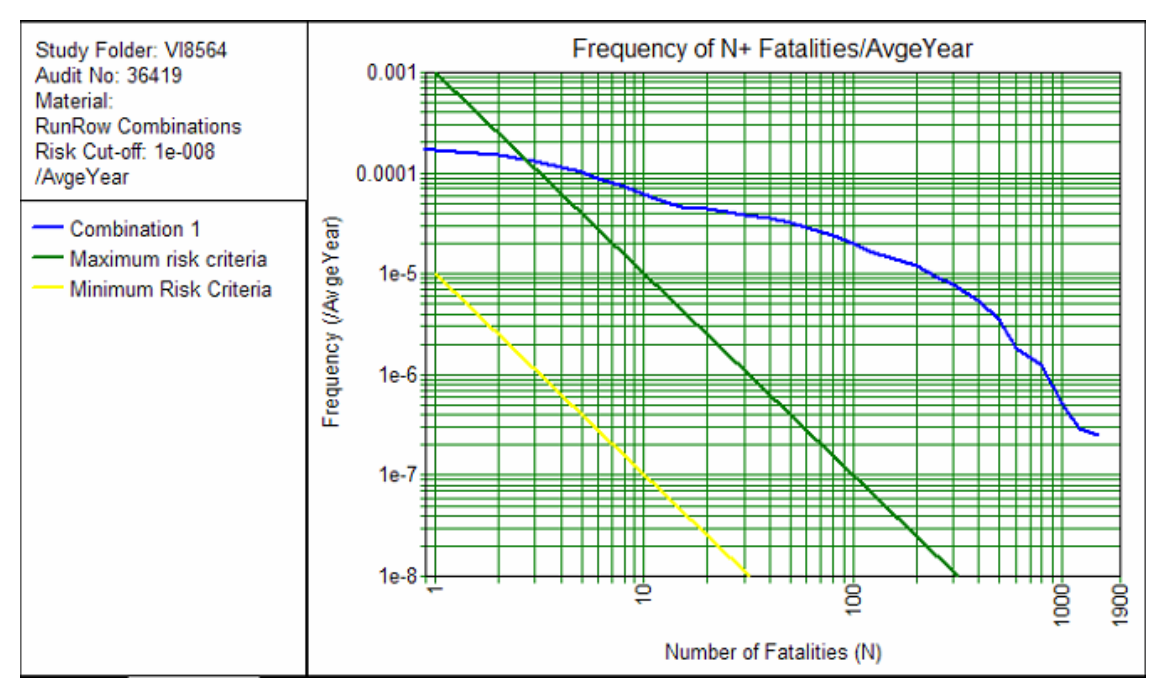

<span id="page-19-1"></span>**Figure 4** - Exemple d'une courbe F-N

En résumé, la démarche d'analyse des risques vise à réduire les risques à un niveau acceptable à travers la mise en œuvre des modifications sur le projet et/ou le système opérationnel afin de réduire les conséquences des accidents potentiels et/ou leurs fréquences de réalisation. Les risques résiduels, qui subsistent après la mise en place des mesures de réduction des risques, doivent par la suite être surveillés adéquatement.

## <span id="page-20-0"></span>*1.5 Conclusion*

L'analyse de risques d'accidents technologiques majeurs s'inscrit dans un cheminement plus large de gestion des risques. Sa réalisation permet de connaître les accidents potentiels associés à l'implantation ou la présence d'une installation. L'évaluation des conséquences et des risques pour les populations, l'environnement et les territoires environnants contribue à une meilleure gestion de ceux-ci par leur réduction, la mise en place de mesures de sécurité et d'atténuation, la mise œuvre d'une planification des mesures d'urgence et d'un programme de gestion de risques adapté à la nature des accidents potentiels majeurs identifiés.

Après la présentation des concepts et principes de base relatifs à l'évaluation quantitative des risques dans ce chapitre, il s'avère que la quantification des conséquences et des effets liés aux accidents majeurs est la tâche la plus lourde dans une QRA qui nécessite une évaluation rigoureuse à l'aide des modèles complexes et des codes informatiques développés, d'où l'objet du chapitre suivant.

*Modélisation de l'effet de surpression d'un BLEVE*

## <span id="page-21-1"></span><span id="page-21-0"></span>*2.1 Introduction*

Le BLEVE est l'une des conséquences catastrophiques des accidents liés aux équipements de stockage de GPL (Gaz de Pétrole Liquéfié) qui est largement observé dans l'industrie de procédés gaziers ou dans le transport de matières dangereuses. Il présente toujours une crainte pour les services d'intervention et les spécialistes de la sécurité qui sont bien sensibilisés à l'ampleur d'un tel phénomène. Leurs effets sur les personnes, les biens et l'environnement se manifestent généralement de trois manières [\[18\]](#page-45-2) :

- la propagation de l'onde de choc (surpression) ;
- le rayonnement de la boule de feu si le produit impliqué est inflammable ;
- la projection des fragments.

En effet, il est important d'estimer les dommages potentiels qui pourraient être causés par une telle explosion. Cependant, dans le cas d'un BLEVE issu d'un équipement de haute pression, la propagation d'une onde de surpression peut devenir prépondérante en termes de conséquences. C'est pourquoi nous essayerons dans ce chapitre d'illustrer les différents modèles traitant l'effet de surpression associé à ce phénomène afin d'estimer quantitativement ses conséquences.

# <span id="page-21-2"></span>*2.2 Phénomène BLEVE*

### <span id="page-21-3"></span>*2.2.1 Définition du BLEVE*

Le BLEVE est un acronyme qui signifie "Boiling Liquid Expanding Vapour Explosion". Ce phénomène correspond à une vaporisation violente, à caractère explosif, suite à la rupture d'un réservoir contenant un liquide à une température significativement supérieure à sa température normale d'ébullition à la pression atmosphérique [\[18\]](#page-45-2).

Ce phénomène d'éclatement de réservoirs peut se décomposer en plusieurs phases successives ou simultanées :

- une réaction chimique de combustion interne ;
- l'éclatement du réservoir avec destruction de la paroi ;
- l'émission de projectiles ;
- la propagation d'une onde de pression dans l'environnement ;
- des échanges thermiques internes (conduction avec la paroi du réservoir) et externes (rayonnement, convection).

#### <span id="page-22-0"></span>*2.2.2 Processus de réalisation du BLEVE*

Un BLEVE se produit lorsqu'un réservoir contenant du gaz liquéfié se rompt, entraînant la libération instantanée de la vapeur, du liquide bouillant, des missiles (fragments de réservoir) et de l'onde de souffle. Le type de BLEVE le plus courant est causé lorsque la paroi extérieure du réservoir est exposée à un incendie. Le transfert continu de chaleur du feu à la paroi du réservoir augmente la température et la pression à l'intérieur du réservoir, jusqu'à ce que le réservoir se rompt. Cette défaillance soudaine du réservoir entraîne une vaporisation explosive de son contenu (*cf.* **[Figure 5](#page-22-1)**).

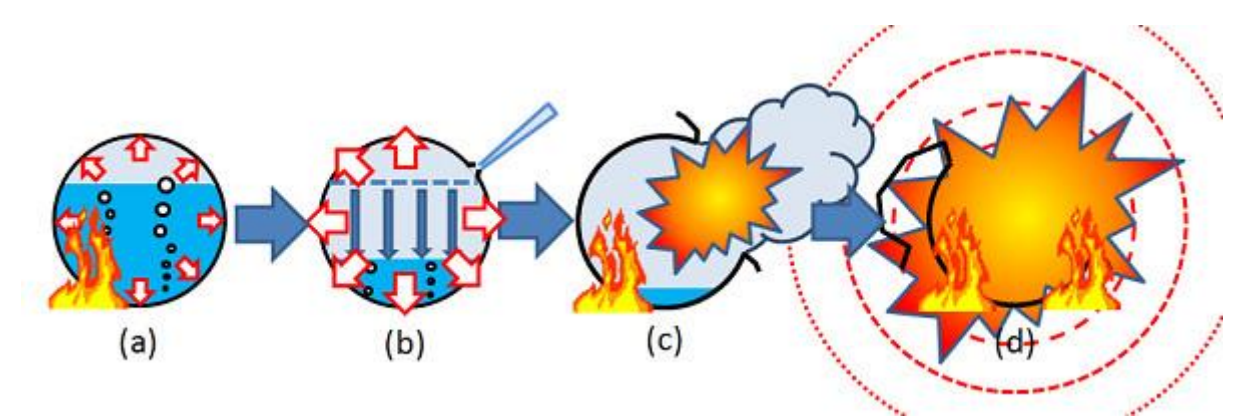

**Figure 5** - Étapes de réalisation du BLEVE

<span id="page-22-1"></span>Lorsque la structure du réservoir se fragilise, la vapeur tente de s'échapper ou de fuir par l'ouverture, ce qui entraîne une diminution de la pression à l'intérieur du réservoir. Cette baisse drastique de la pression à l'intérieur du réservoir entraîne une ébullition rapide du liquide et une augmentation de la formation de vapeur. La pression de la vapeur qui s'échappe devient très élevée et conduit à une explosion détruisant complètement la structure du réservoir et les zones environnantes [\[19,](#page-45-3) [20\]](#page-45-4).

## <span id="page-23-0"></span>*2.2.3 Causes du BLEVE*

De multiples causes de BLEVE sont recensées, on distingue notamment : l'exposition du réservoir à un incendie extérieur, l'impact d'un projectile, la fatigue du réservoir, le surremplissage du réservoir, la corrosion, les équipements défectueux (rupture de tuyauteries), l'accident routier, l'erreur humaine, l'erreur de conception, un matériau non adapté [\[21\]](#page-45-5).

## <span id="page-23-1"></span>*2.2.4 Conséquences du BLEVE*

Si la substance impliquée en cause n'est pas combustible, l'onde de pression et les missiles seront les seuls effets de l'explosion. Cela pourrait se produire si une chaudière à vapeur (vapeur d'eau) explosait. Toutefois, si la substance est un combustible, comme c'est souvent le cas dans l'industrie de transformation (par exemple, le GPL ou l'éthylène), le mélange liquide/gaz libéré par l'explosion s'enflammera probablement, donnant naissance à une boule de feu de forme approximativement hémisphérique, initialement au niveau du sol. La figure suivante montre les différents effets engendrés par le BLEVE :

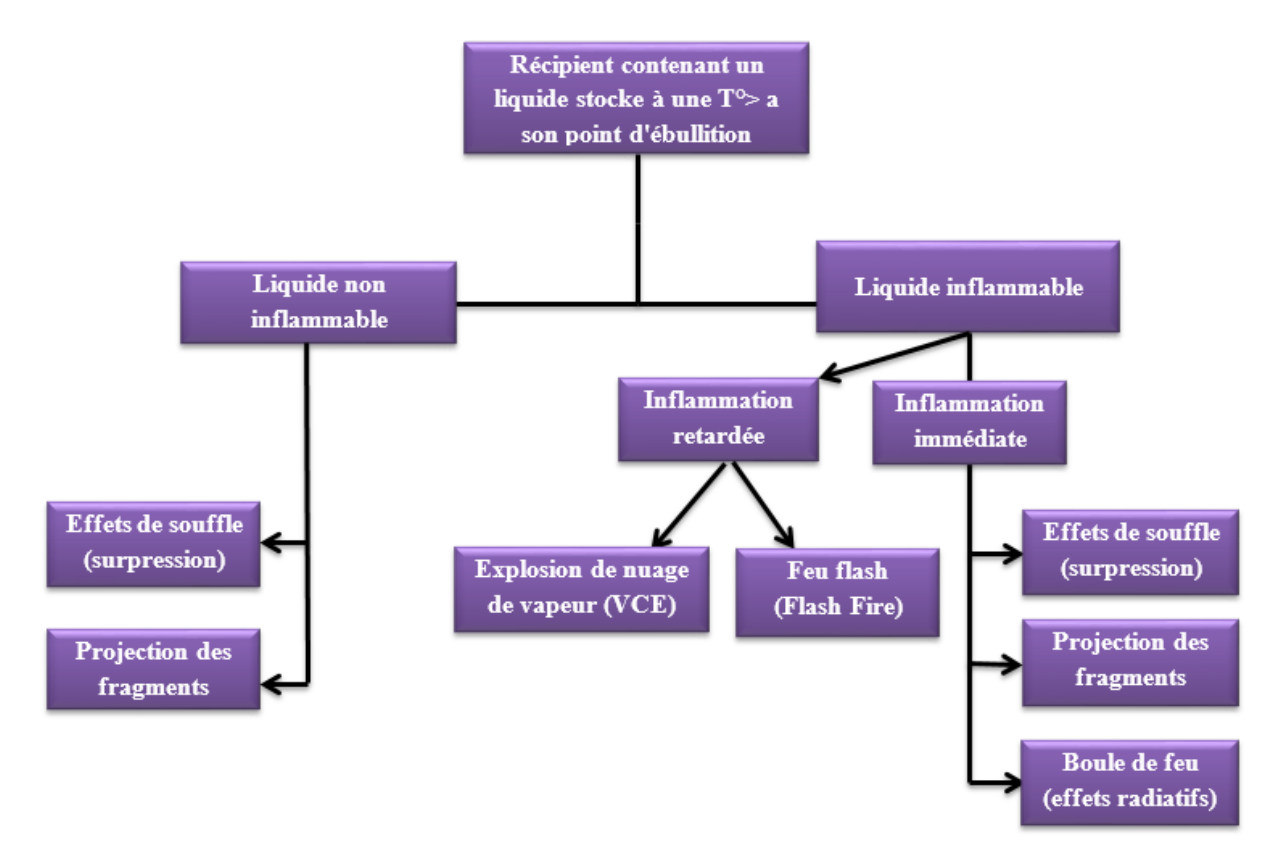

<span id="page-23-2"></span>**Figure 6** - Schéma global des effets du BLEVE

#### <span id="page-24-0"></span>*2.3 Modélisation de l'effet de surpression*

Il existe plusieurs méthodes pour l'estimation des surpressions aériennes dues aux explosions. Les plus utilisées sont  $[5, 9, 12]$  $[5, 9, 12]$  $[5, 9, 12]$ :

- le modèle TNO Multi-énergie, pour des explosions confinées ou non confinées (UVCE) ;
- l'équivalent TNT, pour des explosions confinées ;
- la méthode de Strehlow-Baker, pour des explosions thermiques exclusivement.

Vu les propriétés du phénomène BLEVE qui n'est pas une explosion exclusivement thermique, on s'intéresse dans ce mémoire à la présentation et l'application des deux premières méthodes.

#### <span id="page-24-1"></span>*2.3.1 Modèle TNO Multi-énergie*

Le principe de ce modèle, développé par l'organisation TNO, est d'accumuler la masse participante à l'explosion, évaporée dans un environnement plus ou moins encombré. La méthode conduit, en quatre étapes, à évaluer le niveau de pression atteint en fonction du niveau de confinement ou d'obstruction du mélange explosif [\[12\]](#page-44-11).

## *Calcul du rayon caractéristique*

$$
Rc = (E/P_0)^{1/3}
$$
 (1)

où : *E* est l'énergie d'explosion (J) et  $P_0$  est la pression atmosphérique en Pascal (101325 Pa).

#### *Choix du degré de sévérité*

Ce modèle repose sur le principe selon lequel seules les zones encombrées sont susceptibles de générer des effets significatifs de surpression. La violence de l'explosion est alors caractérisée par un degré/indice de sévérité variant de 1 à 10, chaque degré faisant en fait référence à un niveau de surpression maximale atteinte dans le nuage inflammable.

Une estimation sûre et conservatrice de l'indice de sévérité pour une explosion forte (détonation) peut être faite si l'on suppose une sévérité maximale de 10 (c.-à-d. pour une explosion confinée, le degré est fixé à 10). Cependant, un degré de 7 semble représenter avec plus de précision les expériences réelles. De plus, pour des distances réduites supérieures à 0.9 (surpressions réduites inférieures à 0.5 bar), il n'y a pas de différence dans la surpression prédite pour les indices de sévérité allant de 7 à 10 puisque les courbes de surpression convergent vers la courbe 10 (*cf.* **[Figure 7](#page-25-0)**). L'explosion résultant des parties non confinées et non obstruées (non encombrées)

restantes d'un nuage peut être modélisée en supposant un faible degré de sévérité. Pour les parties étendues et au repos, une sévérité minimale de 1 est recommandée [\[19,](#page-45-3) [20\]](#page-45-4).

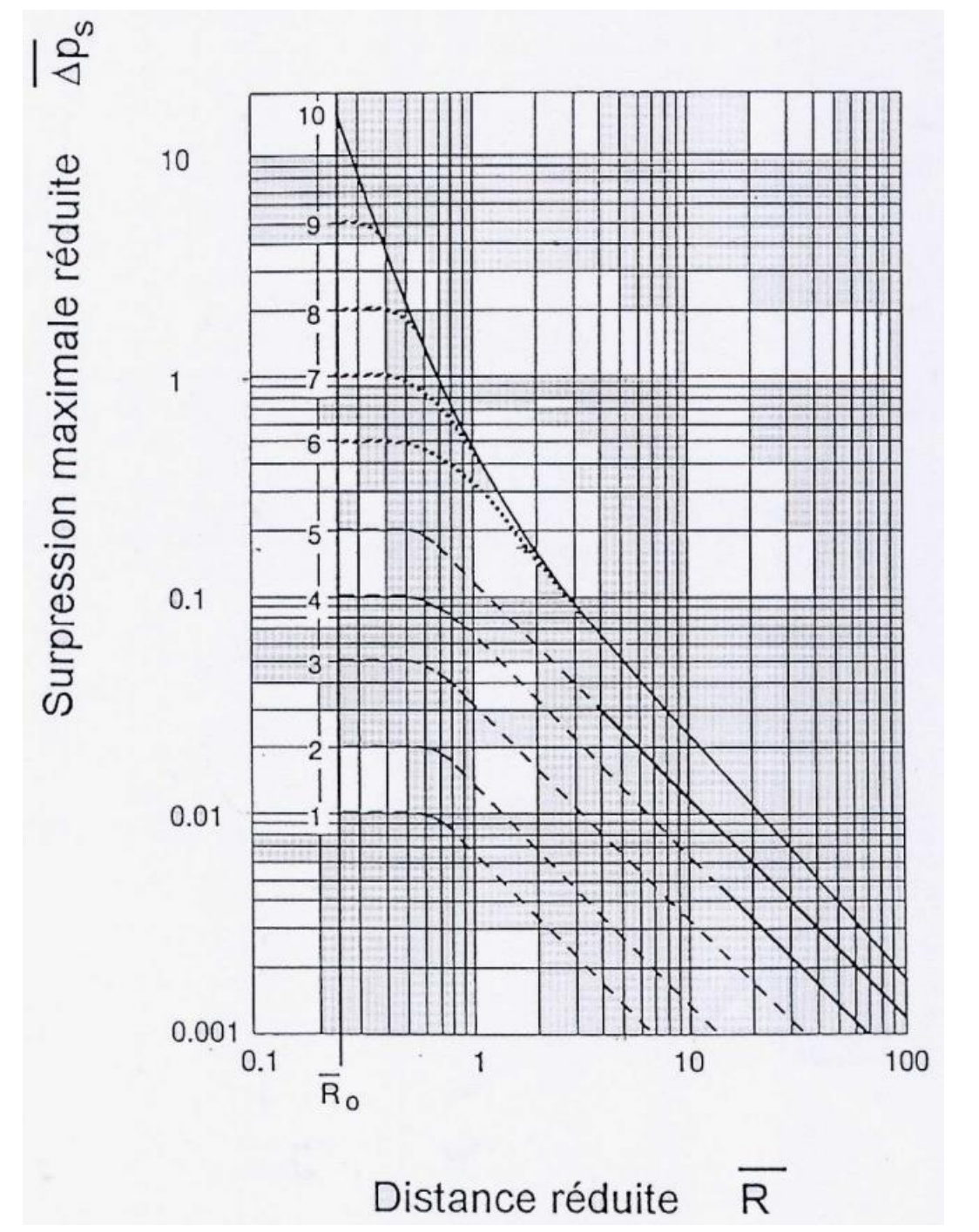

<span id="page-25-0"></span>Figure 7 - Courbes Multi-énergie donnant la surpression en fonction de la distance réduite [\[18\]](#page-45-2)

Le **[Tableau 1](#page-26-0)** ci-dessous présente la correspondance entre les surpressions maximales et les indices de sévérité (compris entre 1 et 10).

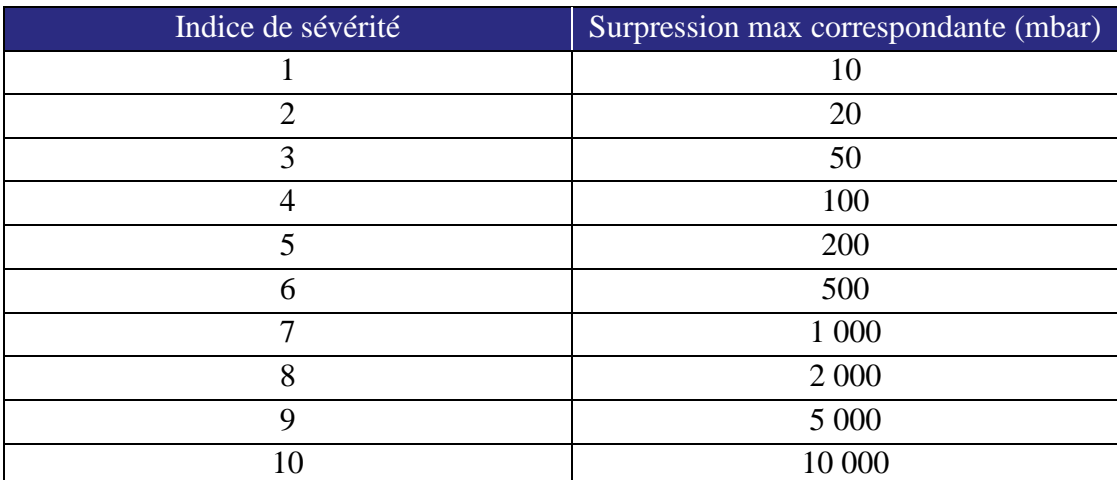

<span id="page-26-0"></span>**Tableau 1** - correspondance entre les surpressions maximales et les indices de sévérité [\[12\]](#page-44-11)

Pour les explosions de gaz à l'air libre ou UVCE modélisées à travers un modèle Multi-énergie, le choix du degré de sévérité peut se faire à l'aide la méthode de KINSELLA qui se présente sous la forme d'un tableau présenté ci-dessous (*cf.* **[Tableau 2](#page-26-1)**) . Le degré de sévérité peut être estimé en fonction de 3 paramètres, à savoir : l'énergie d'inflammation, le degré de confinement et le degré d'encombrement [\[19\]](#page-45-3).

**Tableau 2** - Grille de Kinsella

<span id="page-26-1"></span>

|                      | Energie d'inflammation |         | Degré d'encombrement |                      |                      | Degré de confinement | Indice     |
|----------------------|------------------------|---------|----------------------|----------------------|----------------------|----------------------|------------|
| Faible               | Fort                   | Fort    | Faible               | Inexistant           | Existant             | Inexistant           |            |
|                      | $\boldsymbol{\odot}$   | $\odot$ |                      |                      | $\odot$              |                      | $7$ à $10$ |
|                      | $\odot$                | $\odot$ |                      |                      |                      | $\odot$              | 7 à 10     |
| $\odot$              |                        | $\odot$ |                      |                      | $\boldsymbol{\odot}$ |                      | $5$ à $7$  |
|                      | $\odot$                |         | $\odot$              |                      | $\boldsymbol{\odot}$ |                      | 5 à 7      |
|                      | $\odot$                |         | $\odot$              |                      |                      | $\odot$              | $4$ à $6$  |
|                      | $\odot$                |         |                      | $\odot$              | $\odot$              |                      | $4$ à $6$  |
| $\odot$              |                        | $\odot$ |                      |                      |                      | $\odot$              | $4$ à 5    |
|                      | $\odot$                |         |                      | $\boldsymbol{\odot}$ |                      | $\boldsymbol{\odot}$ | $4$ à 5    |
| $\odot$              |                        |         | $\odot$              |                      | $\odot$              |                      | $3$ à $5$  |
| $\odot$              |                        |         | $\odot$              |                      |                      | $\odot$              | $2$ à $3$  |
| $\odot$              |                        |         |                      | $\odot$              | $\odot$              |                      | $1$ à $2$  |
| $\boldsymbol{\odot}$ |                        |         |                      | $\boldsymbol{\odot}$ |                      | $\boldsymbol{\odot}$ | 1          |

Le choix de l'indice de sévérité est la phase la plus délicate de la méthode Multi-énergie puisqu'il n'existe pas aujourd'hui de méthode consensuelle. La méthode la plus couramment utilisée est celle de KINSELLA.

## *Détermination de la distance réduite*

D'après TNO, la distance réduite  $\overline{R}$  est déterminée à partir des courbes Multi-énergie présentées à la **[Figure 7](#page-25-0)**.

### *Détermination du rayon du cercle de dommage*

La distance d'effet de surpression est calculée par l'équation suivante :

$$
X = \overline{R} \times Rc \tag{2}
$$

Où : *X* étant la distance en m entre le centre du nuage et le seuil de surpression défini en mètre.

#### <span id="page-27-0"></span>*2.3.2 Modèle équivalent TNT*

Le principe du modèle équivalent TNT est de rapporter l'énergie de l'explosion à une masse équivalente de TNT, pour laquelle on peut faire un lien entre la surpression engendrée par l'explosion et la distance au centre de l'explosion.

Le modèle conduit, en trois étapes, à évaluer le niveau de pression atteint en fonction du niveau de confinement ou d'obstruction du mélange inflammable [\[6\]](#page-44-6).

#### *Calcul de la masse d'équivalent TNT*

$$
m_{TNT} = \eta \frac{ME_C}{E_{TNT}}
$$
\n(3)

où :  $m_{TNT}$  est la masse équivalente de TNT (kg),  $\eta$  est le rendement de l'explosion (empirique), *M* est la masse d'hydrocarbure (kg),  $E_c$  est la chaleur de combustion d'hydrocarbure (kJ/kg) et  $E_{TNT}$  est la chaleur de combustion du TNT (4437–4765 kJ/kg).

Comme les hydrocarbures (les substances les plus impliquées dans les explosions de nuages de vapeur) sont en fait des explosifs faibles, seule une petite partie de l'énergie libérée est utilisée pour créer l'onde de souffle. En effet, des valeurs de  $\eta$  entre 1% et 10% ont été proposées par différents auteurs  $[7, 21]$  $[7, 21]$ . Ces valeurs de  $\eta$  sont généralement influencées par la réactivité du combustible impliqué et le confinement partiel du nuage.

# *Détermination de la distance réduite*

La distance réduite  $\overline{R}$  est déterminée à partir de l'abaque TM5-1300 présenté à la **[Figure 8](#page-28-0)**.

# *Détermination du rayon du cercle de dommage*

$$
X = \overline{R} \times (m_{TNT})^{1/3}
$$
 (4)

où : *X* étant la distance en m entre le centre du contenant qui s'explose et le seuil de surpression défini en mètre.

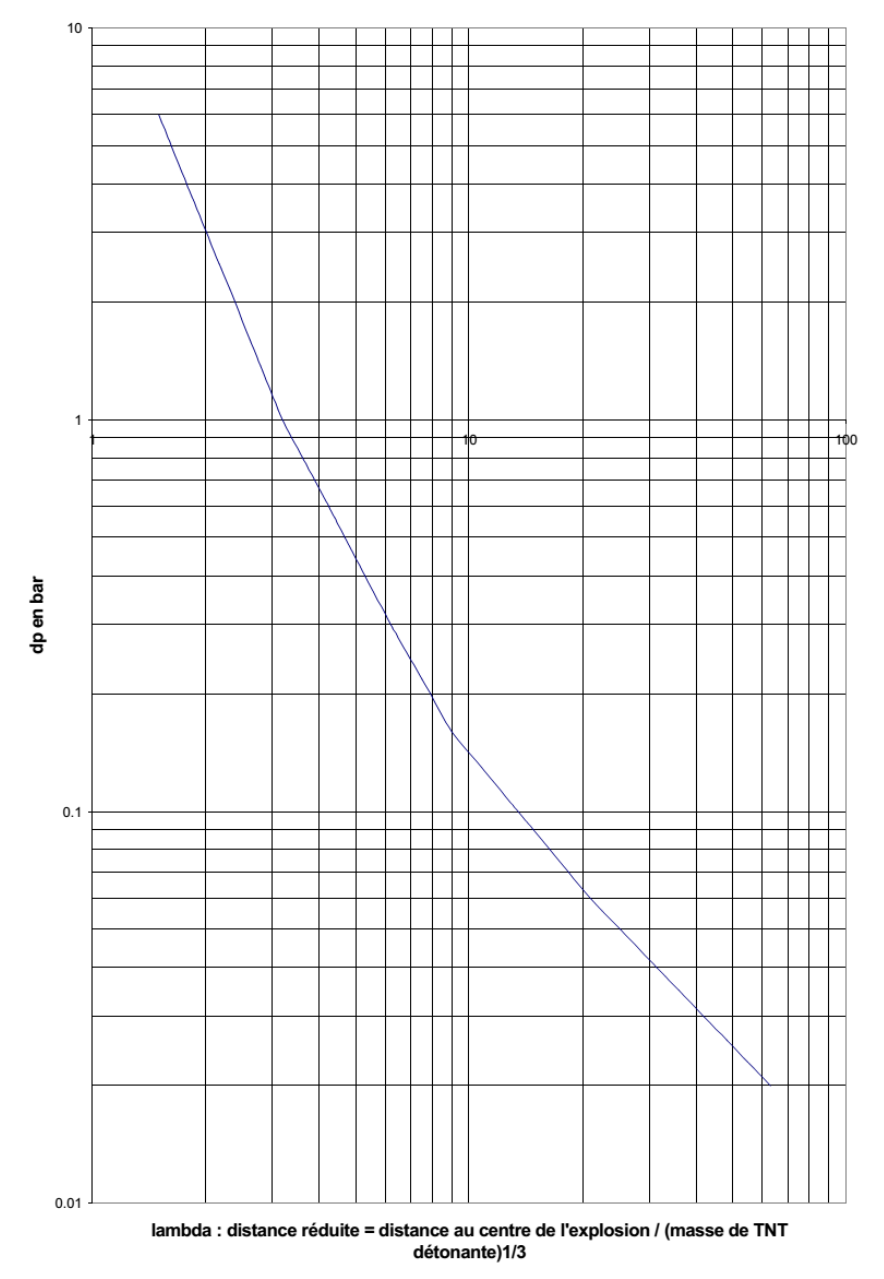

<span id="page-28-0"></span>**Figure 8** - Abaque TM5-1300 donnant la surpression en fonction de la distance réduite [\[18\]](#page-45-2)

#### <span id="page-29-0"></span>*2.4 Calcul de l'énergie d'explosion*

Lorsque la pression de rupture d'un réservoir est connue, le calcul de l'énergie de pression résiduelle après rupture de l'enceinte peut être réalisé avec l'équation dite de Brode (1959) [\[6,](#page-44-6) [22\]](#page-45-6). Cette énergie est l'énergie pouvant participer à la production de missiles, d'ondes de surpression ou de flux thermiques. Selon le premier principe de thermodynamique, l'énergie véhiculée dans l'onde de surpression répond à la formule suivante :

$$
E_{Brode} = \frac{(p_1 - p_0) \cdot V_1}{\gamma_1 - 1} \tag{5}
$$

Où: l'indice 1 se réfère à l'état initial avant l'éclatement du récipient, l'indice 0 fait référence aux conditions ambiantes,  $\gamma_1$  est le rapport des chaleurs spécifiques du gaz stocké dans le récipient,  $p_1$  est la pression absolue dans la capacité au moment de sa rupture (Pa),  $p_0$  est la pression atmosphérique (Pa) et  $V_1$  est le volume du récipient (m<sup>3</sup>).

#### <span id="page-29-1"></span>*2.5 Seuils de référence pour les effets de surpression*

Dans cette étude, on utilise les seuils de surpression adoptés par le Groupe SONATRACH (*cf.* **[Tableau 3](#page-29-3)**) pour quantifier et discuter des effets d'un accident majeur sur l'homme et les effets dominos possibles sur les structures.

<span id="page-29-3"></span>

|                     | Seuils   | Effets / Dommages                             |  |
|---------------------|----------|-----------------------------------------------|--|
| <b>Effets</b>       | 160 mbar | Premiers dégâts aux structures (effet domino) |  |
| dominos<br>300 mbar |          | Dégâts graves aux structures                  |  |
| Effets sur          | 25 mbar  | Dommages graves                               |  |
| l'homme<br>50 mbar  |          | Dommages irréversibles ou létaux              |  |

**Tableau 3** - Valeurs de référence relatives aux seuils d'effets de surpression [\[17\]](#page-45-1)

#### <span id="page-29-2"></span>*2.6 Conclusion*

Dans ce chapitre, nous avons essayé de décrire les les fondements de base relatifs au phénomène BLEVE. Ensuite, nous avons présenté les deux principaux modèles permettant d'analyser les effets de surpression associés à ce phénomène. Dans un but de validation des modèles proposés, nous présenterons dans le chapitre suivant une application à un système industriel au niveau de la zone industrielle de Hassi R'mel (Accumulateur de propane réfrigérant V302).

*Application des modèles proposés à un système opérationnel*

# <span id="page-30-1"></span><span id="page-30-0"></span>*3.1 Introduction*

Ce chapitre est consacré à l'application des modèles de quantification de l'effet de surpression engendré par le BLEVE au niveau de la zone industrielle de Hassi R'mel (particulièrement au système "Accumulateur de propane réfrigérant V302" situé à la Phase Commune B) au sein de l'entreprise SONATRACH-DP. En se référant à l'analyse dysfonctionnelle par HAZOP révélant que l'événement redouté pour le V302 est le phénomène BLEVE, notre choix s'est porté sur ce système qui fera l'objet d'une étude de cas réel.

Les résultats de simulation sont obtenus moyennant le logiciel PHAST (Process Hazard Analysis Software Tool), outil très performant d'analyse des conséquences développé par DNV [\[23\]](#page-45-7).

# <span id="page-30-2"></span>*3.2 Présentation de la région de Hassi R'mel*

La région de Hassi R'mel possède environs 2.4 % des ressources mondiales en gaz naturel. L'Algérie se place en 11ème rang des pays producteurs du gaz, elle satisfait ses besoins et ceux d'une partie de l'Europe en gaz sec, le GPL et le condensât qui sont des produits de qualité, subissant des traitements au niveau des raffineries avant d'être vendus ou envoyés vers l'industrie pétrochimique.

Hassi R'mel se trouve à 550 km au sud de la capitale à une altitude moyenne de 760 m (*cf.* **[Figure 9](#page-31-0)**). Elle est située au sein de la région administrative de la wilaya de Laghouat à environ 40 kilomètres à l'ouest de Berriane, 60 kilomètres au nord-ouest de Ghardaïa et 130 kilomètres au sud-est de Laghouat.

La région HRM est un champ qui produit le gaz sec, le GPL et le condensât avec une activité secondaire qui consiste à produire le pétrole. Le champ de Hassi R'mel est divisé en trois zones de production, comme le montre le **[Tableau 4](#page-32-1)**.

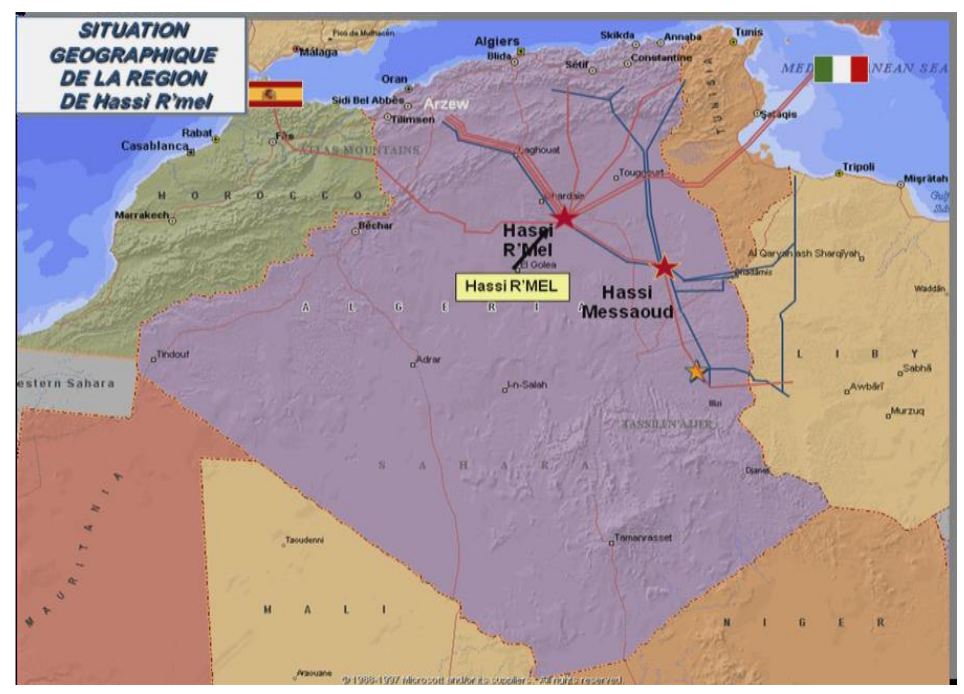

<span id="page-31-0"></span>**Figure 9** - Représentation de la position géographique de Hassi R'mel

Le plan d'ensemble des installations gazières implantées sur le champ HRM est élaboré de façon à avoir une exploitation rationnelle du gisement et pouvoir récupérer le maximum du liquide. Les cinq modules de traitement de gaz (0, 1, 2, 3, et 4) sont disposés d'une manière alternée par rapport aux deux stations de compression tel que présenté sur la **[Figure 10](#page-31-1)**.

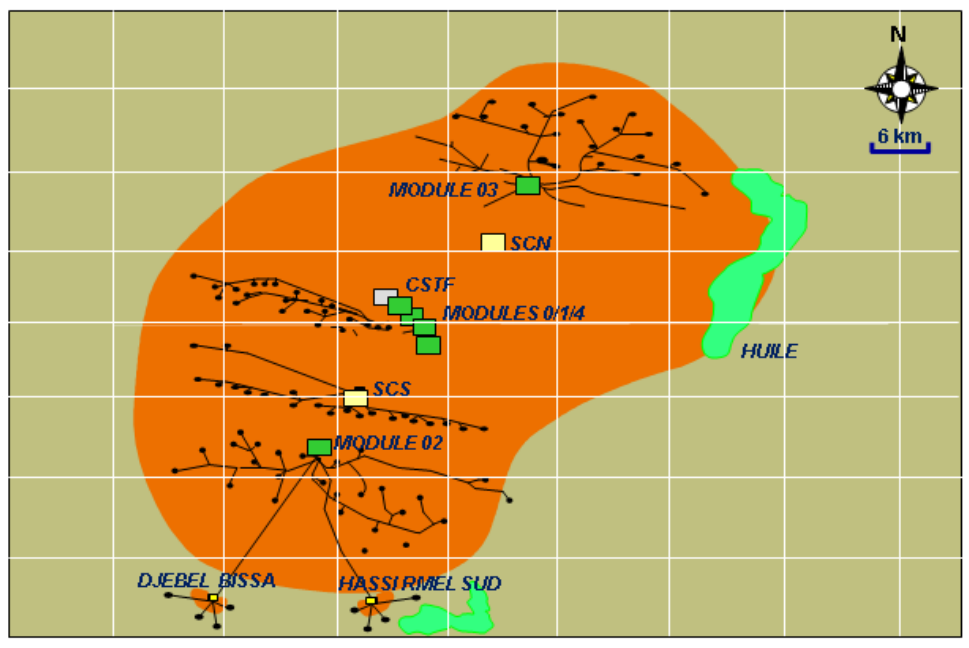

<span id="page-31-1"></span>**Figure 10** - Champ de Hassi R'mel

<span id="page-32-1"></span>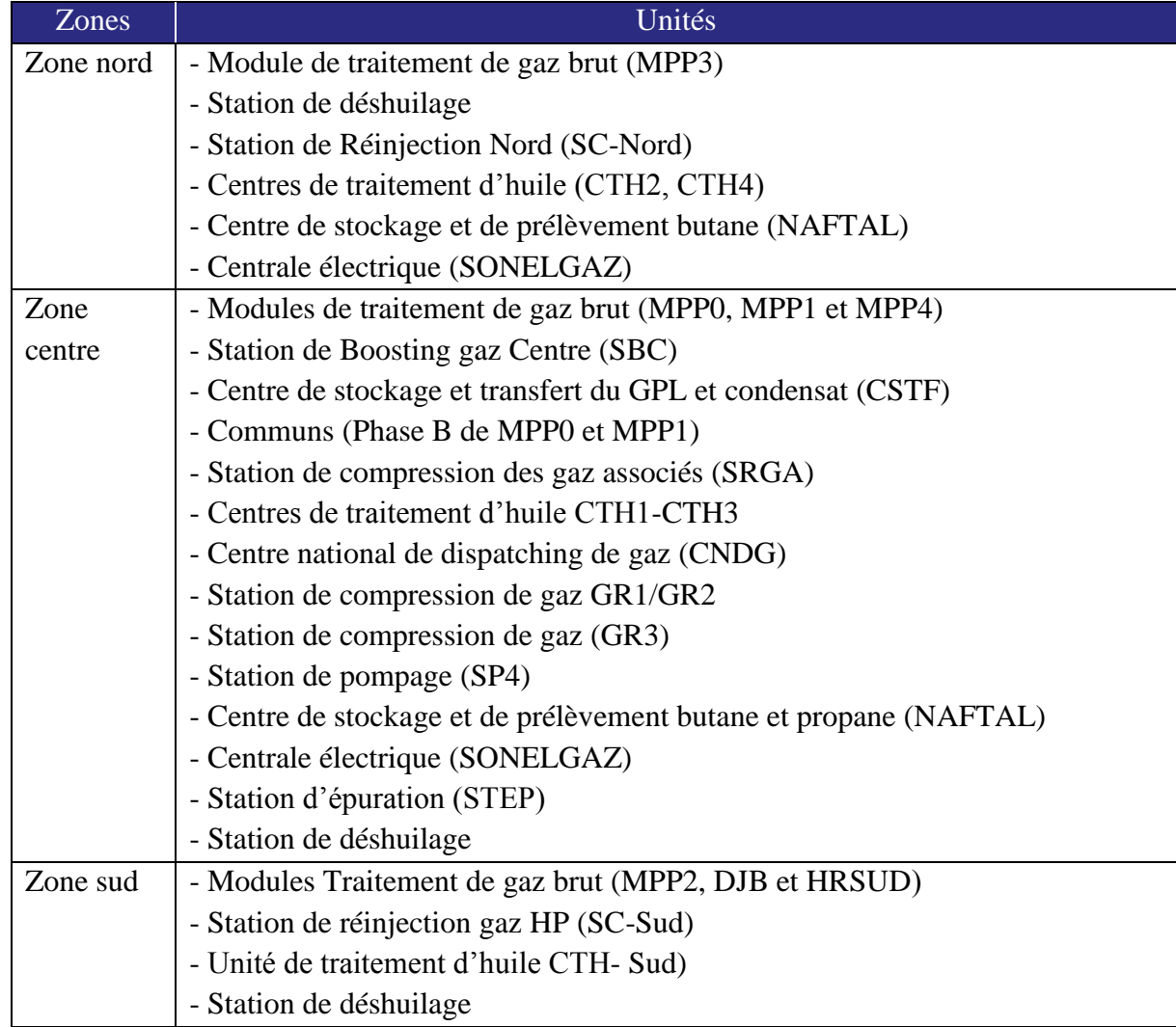

#### **Tableau 4** - Unités de la région de Hassi R'mel

### <span id="page-32-0"></span>*3.3 Présentation du site d'étude « Phase Commune B »*

Cette installation a été construite dans le cadre de la Phase B du module 1 et 0. Son rôle est de maintenir les modules en exploitation grâce à un circuit de réfrigération au propane pour une meilleure récupération du GPL et du condensât.

La mise en marche de la Phase B a permis de faire une meilleure production avec une récupération des produits torchés auparavant. Grâce à la boucle de propane qui donne une bonne réfrigération, le condensât est stabilisé et le GPL est récupéré pour la production du propane et du butane. Les C<sub>2</sub>- sont déshydratés et comprimés pour être réinjectés dans le pipeline

d'expédition. L'unité de la Phase B est alimentée par trois lignes, deux provenant du module 0 et l'autre du module 1.

#### <span id="page-33-0"></span>*3.3.1 Différentes sections du commun*

Les principales parties de production de la Phase B sont :

- La partie de production du propane qui comprend une colonne de séparation de propane et des auxiliaires pour la production et le stockage de propane réfrigèrent et aussi le GPL.
- La partie de réfrigération (trois compresseurs propane dont un de réserve).
- Une partie de régénération du Glycol avec contacteur Gaz Glycol.

#### <span id="page-33-1"></span>*3.3.2 Description du procédé de la Phase B*

Le gaz en provenance des trois deéthaniseurs (T 201-1, 2, 3) du module 1 est envoyé vers le contacteur Glycol/Gaz T330. La teneur en eau dans ce gaz est réduite à moins de 50 ppm en volume à la sortie de ce contacteur par contact à contre-courant, avec une solution TEG concentrée (Glycol). Ensuite, le gaz sortant de ce contacteur T330 passe par le séparateur du Glycol V330 afin de retenir tous entraînement de TEG avant d'être comprimé et injecté dans le pipeline du gaz de vente. Le Glycol dilué s'écoule vers le système de régénération.

Ainsi, le gaz en provenance des deux deéthaniseurs (T401-1 et 2) du module 0 passe par un circuit parallèle identique au premier circuit précédemment cité.

Une fois déshydraté, les gaz des deux modules sont collectés dans les ballons d'aspiration V308, d'où une partie est prélevée pour être utilisée comme combustible pour les modules 0, 1 et les installations communes. L'autre partie est comprimée dans les compresseurs des vapeurs de tête C302A/B, puis refroidie dans l'aéroréfrigérant E304 à environ 60 °C. Après sa déshydratation et sa compression, ce gaz est dirigé vers les deux modules (0 et 1) pour être mélangé avec le gaz de vent.

### <span id="page-33-2"></span>*3.4 Présentation du système étudié : Ballon de propane V302*

Le ballon V302 fait partie de la boucle de propane des communs qui assure l'alimentation en propane réfrigérant nécessaire pour la réfrigération des têtes des dééthaniseurs des modules MPP-0 et MPP-1 ainsi que pour le traitement du gaz brut de ces modules (*cf.* **[Figure 11](#page-34-0)**). Ce ballon est choisi sur la base de son volume et de sa pression opératoire qui sont importants.

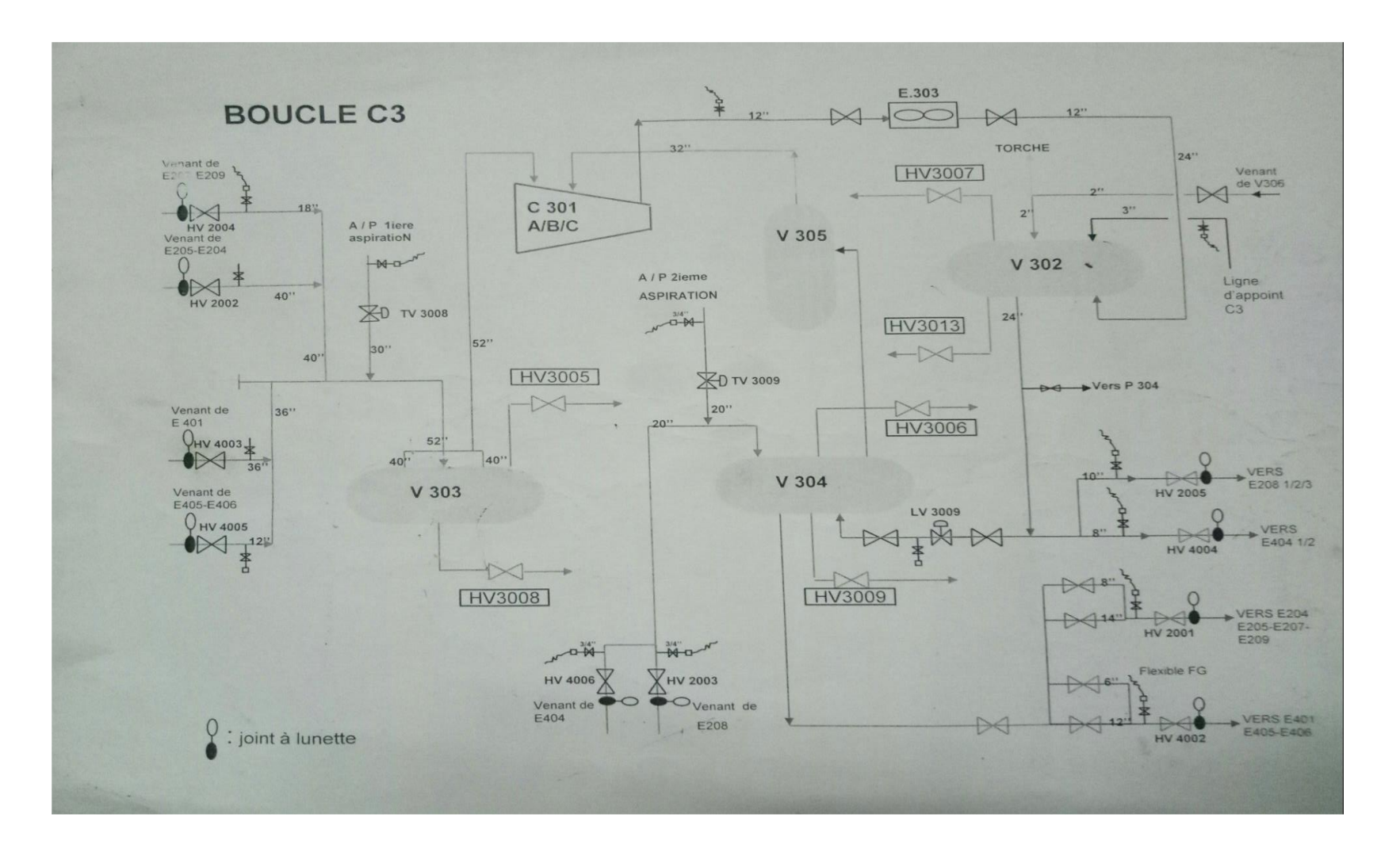

<span id="page-34-0"></span>**Figure 11** - Boucle de propane de la phase commune B

<span id="page-35-1"></span>Les caractéristiques techniques et opératoire du ballon V302 sont reprises dans le **[Tableau 5](#page-35-1)**.

| Caractéristiques        | Valeurs                 |
|-------------------------|-------------------------|
| Type d'installation     | Accumulateur de propane |
|                         | réfrigérant             |
| Substance               | Propane                 |
| T service $(^{\circ}C)$ | 50                      |
| T calcul $(^{\circ}C)$  | 80                      |
| P service (barg)        | 20                      |
| P d'épreuve (barg)      | 42                      |
| Volume $(m^3)$          | 209.6.                  |
| Densité ( $kg/m3$ )     | 431.6                   |

**Tableau 5** - Caractéristiques techniques du ballon V302 [\[17\]](#page-45-1)

Le ballon accumulateur de propane réfrigérant V302 est dotée des accessoires suivants :

- LAH3006 : alarme de niveau haut reportée en salle de contrôle ;
- LAHH3057 : alarme de niveau très haut reportée en salle de contrôle ;
- LSHH3057 : switch de niveau très haut qui déclenche le compresseur ;
- ▶ PAHH3004 : alarme de très haute pression (consigne 25 barg) ;
- HV3001 : vanne commandée à distance pour décharge vers torche ;
- PSHH3004 : alarme de très haute pression reportée en salle de contrôle ;
- **PSV3003 : soupape de décharge vers torche s'ouvre à 28 barg ;**
- PAL3004 : alarme de basse pression reportée en salle de contrôle ;
- LAL3006 : alarme de bas niveau reportée en salle de contrôle ;
- LSL3006 : switch de bas niveau qui déclenche les pompes P304A/B

# <span id="page-35-0"></span>*3.5 Identification des scénarios de dangers*

Dans cette étude, l'identification des scénarios dangereux liés au ballon V302 est faite à l'aide de la méthode HAZOP [\[11\]](#page-44-9). Un exemple des déviations relatives au paramètre pression est donné par le **[Tableau 6](#page-36-0)**.

<span id="page-36-0"></span>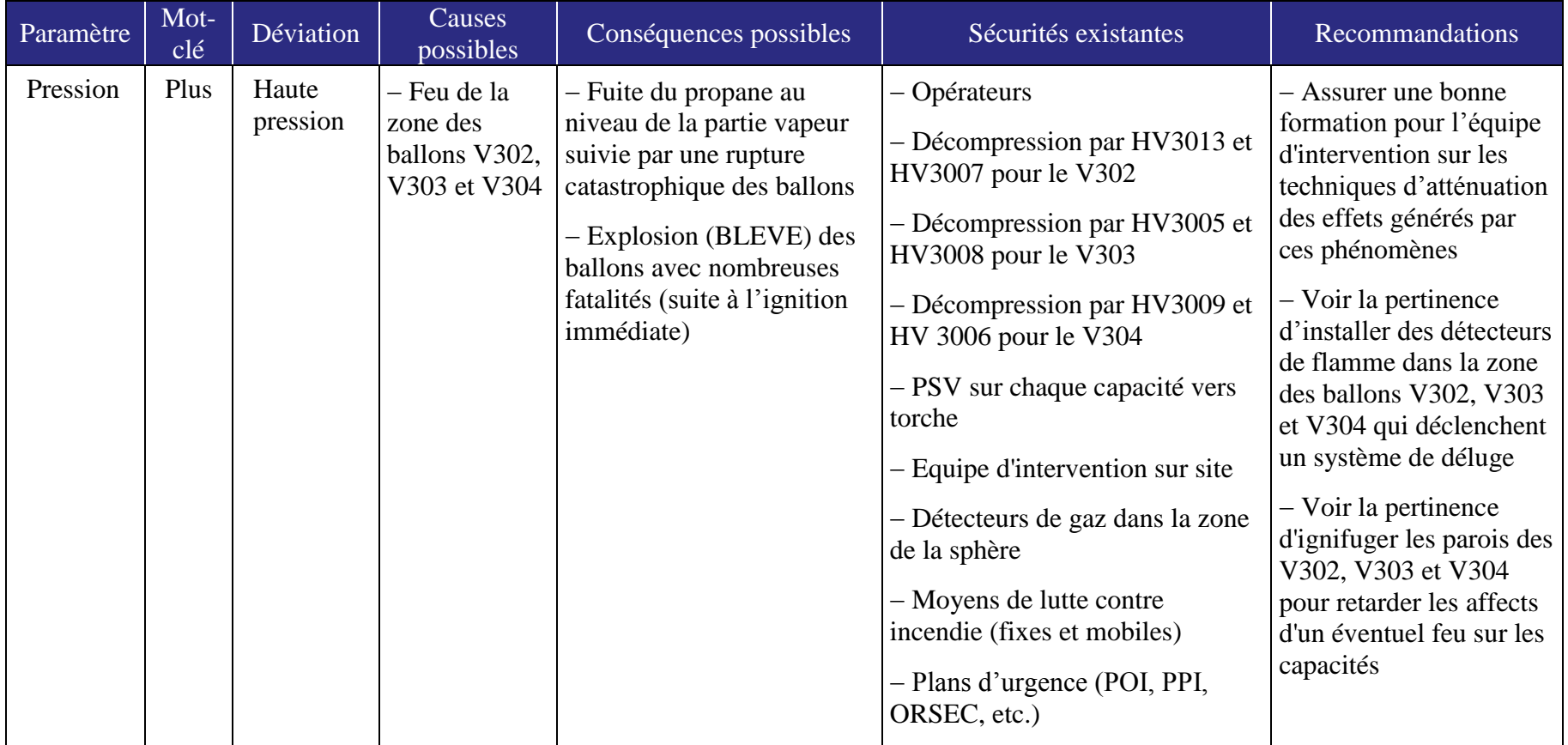

## **Tableau 6 -** Application de la méthode HAZOP : cas du paramètre "pression"

On constate clairement à travers cette analyse que plusieurs incidents et/ou accidents peuvent avoir lieu, et que l'événement le plus redouté dans le cas de l'accumulateur de propane V302 est le phénomène BLEVE. Dans ce qui suit, on procédera à une étude d'impact de ce phénomène.

## <span id="page-37-0"></span>*3.6 Analyse quantitative de l'effet de surpression*

#### <span id="page-37-1"></span>*3.6.1 Scénario d'accident : défaillance au niveau du ballon de propane V302*

Pour l'analyse de ce scénario, on considère une rupture catastrophique au niveau de l'accumulateur de propane V302. Ce dernier est choisi sur la base de son volume et de sa pression opératoire. La hauteur de libération a été prise à 1 mètre.

La modélisation de l'effet de surpression est élaborée à l'aide du code PHAST 6.5 [\[23\]](#page-45-7) qui est un logiciel très utilisé dans le secteur chimique et pétrochimique. A noter que la simulation avec le code PHAST a été effectuée au cours du stage pratique au niveau de la Division Production SONATRACH HRM. L'ANNEXE 1 détaille la méthodologie de calcul des conséquences avec ce code.

#### <span id="page-37-2"></span>*3.6.2 Données d'entrée et conditions initiales*

Dans cette étude, les simulations ont été effectuées en utilisant les données d'entrée présentées dans le **[Tableau 7](#page-37-5)**. Les résultats sont indépendants des conditions météorologiques.

<span id="page-37-5"></span>

|                   | Caractéristiques              | Valeurs                |
|-------------------|-------------------------------|------------------------|
|                   | Substance                     | Propane                |
|                   | Température de service        | 50 °C                  |
| Paramètres        | Pression de service           | 20 barg                |
| communs           | Masse                         | 90463.3 kg             |
|                   | Scénario                      | Rupture catastrophique |
|                   | Elévation de point de rupture | l m                    |
| Equivalant TNT    | Rendement                     | 4%                     |
| TNO Multi-énergie | Degré de sévérité             | 4                      |

**Tableau 7** - Données d'entrée pour le PHAST

#### <span id="page-37-3"></span>*3.6.3 Résultats et discussion*

#### <span id="page-37-4"></span>*3.6.3.1 Simulation à l'aide du modèle TNT*

La **[Figure 12](#page-38-1)** montre les distances d'effets de surpression associées au phénomène de BLEVE suite à une rupture catastrophique du ballon V302. Les contours d'effets des différents seuils références issus du modèle TNT sont illustrés sur la carte satellite du complexe industriel HRM.

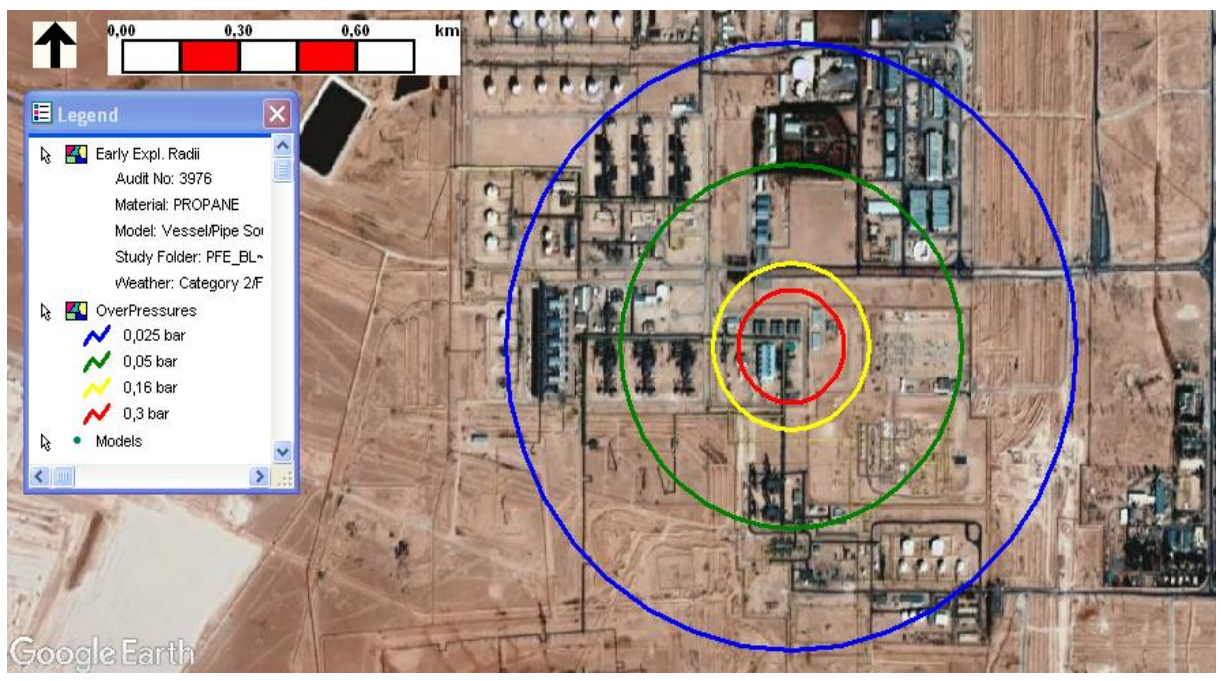

**Figure 12** - Contours d'effets de surpression obtenus à l'aide de l'équivalent TNT

<span id="page-38-1"></span>En se basant sur ces résultats, on constate que pratiquement tous les opérateurs de Phase B ainsi que ceux travaillant au niveau des trains des modules MPP-0 et MPP-1 sont exposés à des effets corporels irréversibles/létaux (rayon d'effet atteint les 436 m pour le seuil 50 mbar). Ainsi, la majorité des équipements de la Phase B (3 turbocompresseurs de propane, 6 ballons pressurisés de propane, unité Glycol, blocs d'aéroréfrigérants, salle de contrôle, blocs administratifs) sont exposés à des dégâts matériels significatifs avec des effets dominos générés par le BLEVE (distance d'effet atteint les 199 m pour le seuil 160 mbar, *cf.* **[Tableau 8](#page-39-1)**).

Suite aux effets dominos, il est possible d'avoir une perte de confinement de certains équipements suivi par l'ignition immédiate des produits inflammable relâchés. En effet, ce phénomène est un évènement de caractère soudain et les possibilités d'intervention après son occurrence sont limitées. Par conséquent, il est nécessaire de renforcer les barrières et les mesures préventives afin d'empêcher la survenance de tel événement.

## <span id="page-38-0"></span>*3.6.4 Simulation à l'aide du modèle TNO*

Les résultats de la simulation du phénomène BLEVE sur la base du modèle TNO Multi-énergie sont présentés à la **[Figure 13](#page-39-2)** en prenant en considération les différents seuils références de surpression.

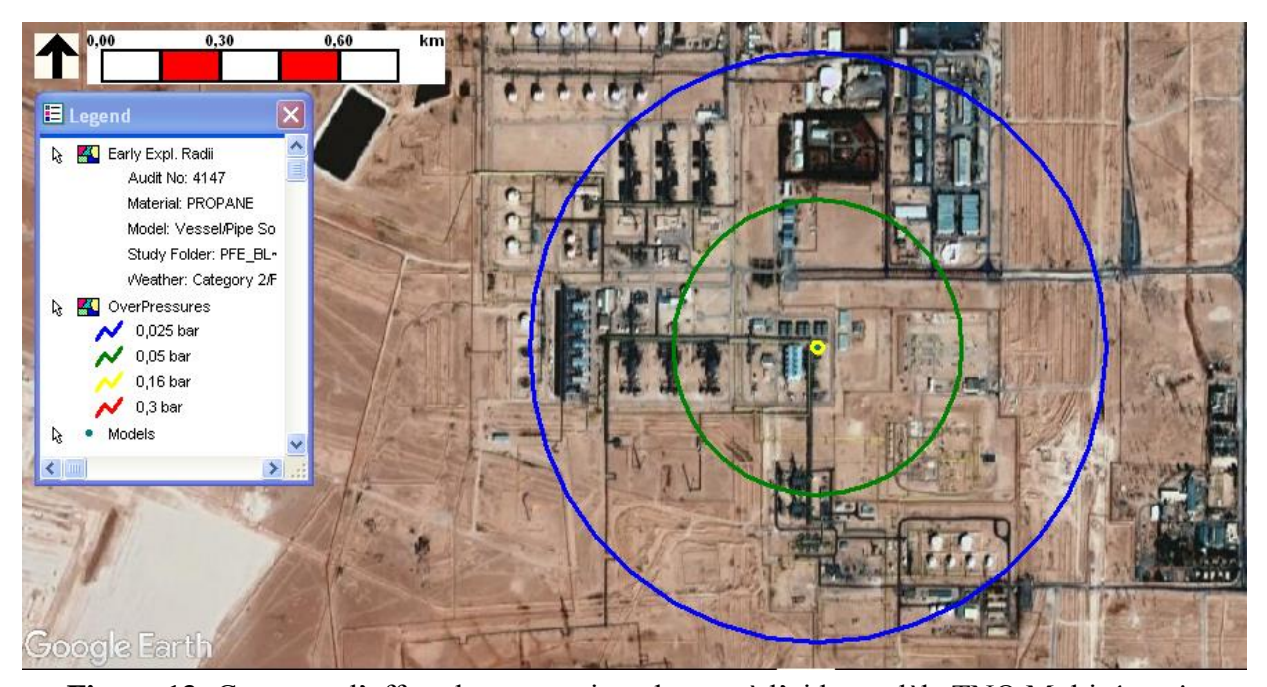

**Figure 13**- Contours d'effets de surpression obtenus à l'aide modèle TNO Multi-énergie Comme le montre la **[Figure 13](#page-39-2)**, tous les opérateurs de la Phase B et ceux travaillant au niveau des trains adjacents des modules MPP-0 et MPP-1 sont exposés à des effets irréversibles/létaux (rayon d'effet atteint les 396 m pour le seuil 50 mbar). Cependant, les prédictions de ce modèle montrent que l'effet domino est très faible vis-à-vis de ce scénario.

# <span id="page-39-2"></span><span id="page-39-0"></span>*3.6.5 Comparaison des simulations précédentes*

La **[Figure 14](#page-40-0)** et le **[Tableau 8](#page-39-1)** présentent une comparaison entre les prédictions des modèles TNT et TNO pour les distances d'effets associés aux différents seuils références. Les résultats montrent clairement une convergence (similarité) entre les prédictions des modèles et les données de l'étude de danger fournies par la SONATRACH HRM [\[17\]](#page-45-1) pour les seuils d'effets sur l'homme.

<span id="page-39-1"></span>

| Seuils de surpression | Distances d'effet (m) |            |            |  |
|-----------------------|-----------------------|------------|------------|--|
|                       | <b>EDD SONATRACH</b>  | Modèle TNT | Modèle TNO |  |
| 25 mbar               | 728                   | 730        | 726        |  |
| 50 mbar               | 411                   | 436        | 396        |  |
| 160 mbar              | 198                   | 199        |            |  |
| 300 mbar              | 134                   | 135        |            |  |

**Tableau 8** - Résultats de la modélisation obtenus par PHAST

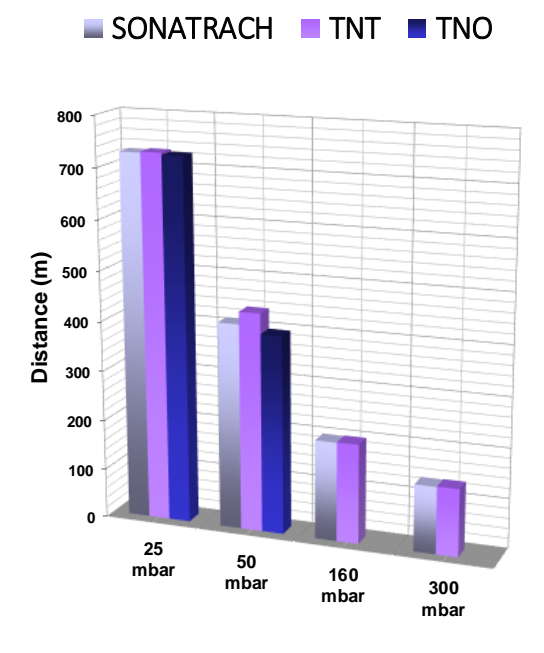

<span id="page-40-0"></span>Figure 14 - Comparaison entre les prédictions des modèles TNT et TNO pour les différents seuils d'effets de surpression

Au contraire des résultats obtenus à partir du modèle TNT, les résultats issus du modèle Multiénergie montrent que l'effet domino est uniquement limité aux équipements adjacents du ballon V302 (rayon d'effet de quelques mètres). En effet, ce résultat est dû à la prise en compte des obstacles et du degré de confinement dans le modèle TNO. En se basant sur ce résultat, on peut dire que le modèle TNO est le plus proche à la réalité et à la physique de propagation de l'onde de choc dans les sites industriels complexes (encombrés), tandis que l'équivalent TNT surestime la surpression à cause de la subjectivité dans l'estimation du rendement de l'explosion et de sa simplicité (supposant que l'explosion se propage dans un environnement constitué par une surface horizontale sans obstacles).

Par ailleurs, il y a un certain degré de difficulté dans l'application de ces méthodes. Dans le cas de la méthode d'équivalent TNT, il est nécessaire de spécifier un rendement d'explosion et le résultat changera en fonction de la valeur sélectionnée. Dans la méthode Multi-énergie, le degré de sévérité initial doit être choisi en fonction du degré de congestion dans la zone ou des zones couvertes par le nuage inflammable.

En effet, il est difficile de comparer les résultats des deux méthodes, car elles sont fonction de l'hypothèse susmentionnée. Cependant, plusieurs auteurs ont tenté de faire une comparaison en appliquant les méthodes à un cas donné [\[21\]](#page-45-5). Dans notre cas, les méthodes d'équivalent TNT et Multi-énergie ont été comparées avec l'hypothèse suivante: rendement de 4% pour la méthode TNT et degré de sévérité de 4 pour la méthode TNO.

# <span id="page-41-0"></span>*3.7 Conclusion*

Dans le cadre de ce chapitre, nous avons opté pour une approche quantitative d'évaluation des conséquences qu'on a appliquée à un système opérationnel (Accumulateur de propane V302). Cette application nous a permis de montrer l'impact des conséquences dangereuses engendrées par l'effet de surpression du BLEVE et de visualiser les différents contours d'effets associés en utilisant le logiciel PHAST 6.5. De plus, une comparative entre des prédictions des modèles a été réalisée.

# <span id="page-42-0"></span>*Travail réalisé*

Dans le cadre de ce mémoire, nous avons opté pour l'utilisation d'une méthode qualitative d'analyse des risques appelée HAZOP (HAZard and OPerability Study) sur un système industriel (Accumulateur de propane réfrigérant V302) afin d'identifier les risques et les scénarios d'accidents associés. L'application de cette méthode nous a aidé à l'identification de l'évènement le plus redouté qu'est le phénomène BLEVE (Boiling Liquid Expanding Vapour Explosion) ainsi que l'analyse des déviations des différents paramètres de fonctionnement du ballon V302.

Le phénomène BLEVE a fait l'objet d'une présentation détaillée dans le deuxième chapitre. Une attention particulière à l'effet de surpression du BLEVE est portée, car la propagation d'une onde de choc peut devenir prépondérante en termes de conséquences dans le cas d'un BLEVE issu d'un équipement de haute pression.

A travers l'étude cas présentée au chapitre 3, l'effet de surpression a été examiné selon deux modèles de quantification souvent utilisés, à savoir : l'équivalent TNT et le modèle TNO Multiénergie. Le logiciel PHAST a été utilisé pour obtenir les différents résultats de simulation avec plus de précision. Cependant, l'emploi du PHAST présente des limites car il nécessite des données fiables et des utilisateurs apprentis afin d'obtenir des bons résultats.

Par ailleurs, l'étude comparative des résultats issus des deux modèles proposés nous a montré que le modèle TNO est plus ou moins proche à la réalité et à la physique de propagation de l'onde de choc dans les sites industriels encombrés, tandis que l'équivalent TNT surestime souvent la surpression à cause de la subjectivité dans la détermination du rendement de l'explosion et de sa simplicité (supposant que l'explosion se propage dans un environnement ouvert sans obstacles).

De plus, les résultats obtenus ont montré que l'effet de surpression peuvent entrainer des atteintes fatales et des dégâts catastrophiques avec des effets dominos sur des grandes superficies. C'est pourquoi il est nécessaire d'investissement en matière de réduction des risques associés à ces phénomènes, par optimisation de la performance des systèmes de sécurité existants ou l'implémentation de nouveaux systèmes plus fiables.

## *Perspectives*

Dans cette étude, les résultats obtenus peuvent être considérés comme une première étape. Il sera nécessaire de prendre en compte, dans un travail futur, la combinaison des différents effets (thermique, surpression et missiles) afin de modéliser d'une manière plus complète les impacts du phénomène BLEVE. Ainsi, une comparaison entre différents codes numériques d'analyse des conséquences serait intéressante afin d'identifier le comportement de chacun sur la prédiction de ce type de phénomène.

<span id="page-44-1"></span><span id="page-44-0"></span>[1] N. Ouazraoui, R. Nait-Said, M. Bourareche, I. Sellami, Layers of protection analysis in the framework of possibility theory, J Hazard Mater, 262 (2013) 168-178.

<span id="page-44-2"></span>[2] I. Sellami, R. Nait-Said, K. Chetehouna, C. de Izarra, F. Zidani, Quantitative consequence analysis using Sedov-Taylor blast wave model. Part II: Case study in an Algerian gas industry, Process Safety and Environmental Protection, 116 (2018) 771-779.

<span id="page-44-3"></span>[3] M. Dziubiński, M. Frątczak, A.S. Markowski, Aspects of risk analysis associated with major failures of fuel pipelines, Journal of Loss Prevention in the Process Industries, 19 (2006) 399- 408.

<span id="page-44-4"></span>[4] A. Villemeur, Sûreté de fonctionnement des systèmes industriels, Eyrolles, Paris, 1988.

<span id="page-44-5"></span>[5] S. Mannan, Lee's loss prevention in the process industries : hazard identification, assessment, and control, (2012).

<span id="page-44-6"></span>[6] CCPS, Guidelines for vapor cloud explosion, pressure vessel burst, BLEVE, and flash fire hazards, (2010).

<span id="page-44-10"></span>[7] CCPS, Guidelines for chemical process quantitative risk analysis, (2000).

[8] CCPS, Guidelines for consequence analysis of chemical releases, (1999).

<span id="page-44-7"></span>[9] TNO, Guidelines for quantitative risk assessment (purple book): CPR 18E, (1999).

<span id="page-44-8"></span>[10] M.-C. Théberge, Analyse de risques d'accidents technologiques majeurs, in, Direction des Évaluations environnementales, 2000.

<span id="page-44-9"></span>[11] I. 61882, Hazard and operability studies (HAZOP studies)-application guide. [IEC 61882], International Electrotechnical Commission, (2001).

<span id="page-44-11"></span>[12] TNO, Methods for the calculation of physical effects (yellow book): CPR 14E, (2005).

<span id="page-44-12"></span>[13] CCPS, Understanding atmospheric dispersion of accidental release, Center for Chemical Process Safety - AIChE, 1995.

<span id="page-44-13"></span>[14] CCPS, Guidelines for determining the probability of ignition of a released flammable mass, (2014).

<span id="page-44-14"></span>[15] CCPS, Guidelines for developing quantitative safety risk criteria, (2009).

<span id="page-45-0"></span>[16] CCPS, Layer of protection analysis : simplified process risk assessment, (2001).

<span id="page-45-1"></span>[17] SONATRACH, Risk assessment study of industrial units, Report N° EP002715, in, Hassi R'Mel, 2010.

<span id="page-45-2"></span>[18] INERIS, OMEGA 5 - Le BLEVE : phénoménologie et modélisation des effets thermiques, in, Institut National de l'Environnement Industriel et des Risques, 2002.

<span id="page-45-3"></span>[19] SAFEGE, Généralités sur l'évaluation des effets de surpression liés aux phénomènes d'explosion in, SAFEGE Unité Industrie, Nanterre, 2013.

<span id="page-45-4"></span>[20] A. Champassith, BLEVE Méthodes de modélisation des effets, ref. article : se5061, in: Techniques de l'ingénieur Risques d'explosion, Editions T.I., Paris, 2014.

<span id="page-45-5"></span>[21] J. Casal, Evaluation of the Effects and Consequences of Major Accidents in Industrial Plants, Industrial Safety Series, 8 (2008).

<span id="page-45-6"></span>[22] A. Chakrabarty, S. Mannan, T. Cagin, Multiscale modeling for process safety applications, (2016).

<span id="page-45-7"></span>[23] DNV, PHAST Tutorial Manual, in, DNV Software, London, 2006.

# *Présentation générale du logiciel «PHAST»*

# <span id="page-46-0"></span>*Généralités*

Le PHAST (Process Hazard Analysis Software Tool) est un logiciel développé et commercialisé par la boite d'expertise DNV (Det Norske Veritas). Il est largement utilisé dans l'industrie chimique et pétrochimique pour l'évaluation des conséquences d'accidents (telles que les fuites du gaz, les explosions, les incendies, la toxicité, etc.). En effet, l'évolution d'un rejet accidentel d'un produit toxique et/ou inflammable est simulée par PHAST, de la fuite initiale jusqu'à la dispersion atmosphérique dans en champ lointain, incluant la modélisation de l'épandage et de l'évaporation de flaque.

# *Avantages de l'outil PHAST*

- Il modélise l'ensemble des phénomènes dangereux de référence ;
- Il fournit des résultats fiables avec très bonne précision ;
- Il permet d'obtenir une réponse rapide en cas d'incidents à haut risques ;
- Les mises à jour régulières du logiciel incorporent les expériences et les expertises les plus récentes dans l'industrie.

# *Inconvénients du PHAST*

- Caractérisation simple du milieu récepteur (terrain plat, de rugosité uniforme et non encombrée d'obstacles, conditions météo fixes, vitesse du vent au moins égale à 1m/s pour avoir des résultats plausibles, etc.) ;
- $\triangleright$  Prix élevé.

# *Définition des scénarios et simulation*

 Dans l'onglet **Models** de l'arbre d'étude, choisir **Study** et sélectionner ensuite **Vessel/Pipe source** à partir du menu **Insert**.

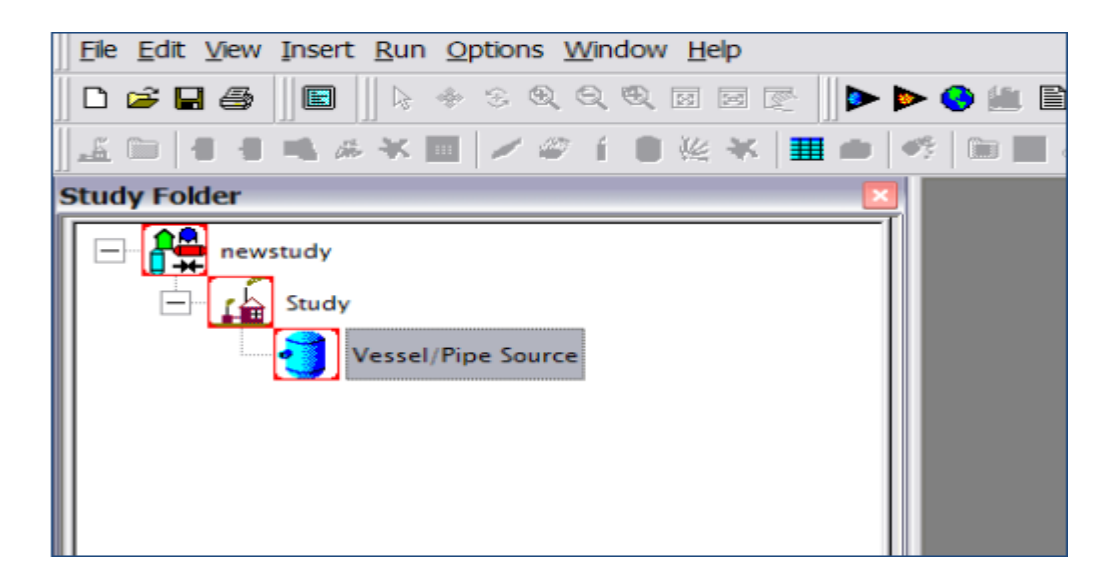

**Figure 15** - Définition du modèle

- <span id="page-47-0"></span>Donner un nom descriptif au nouveau modèle.
- Cliquer deux fois sur le modèle pour ouvrir la boite de dialogue.
- Dans l'onglet **Material**, choisir la substance impliquée dans le système.

<span id="page-47-1"></span>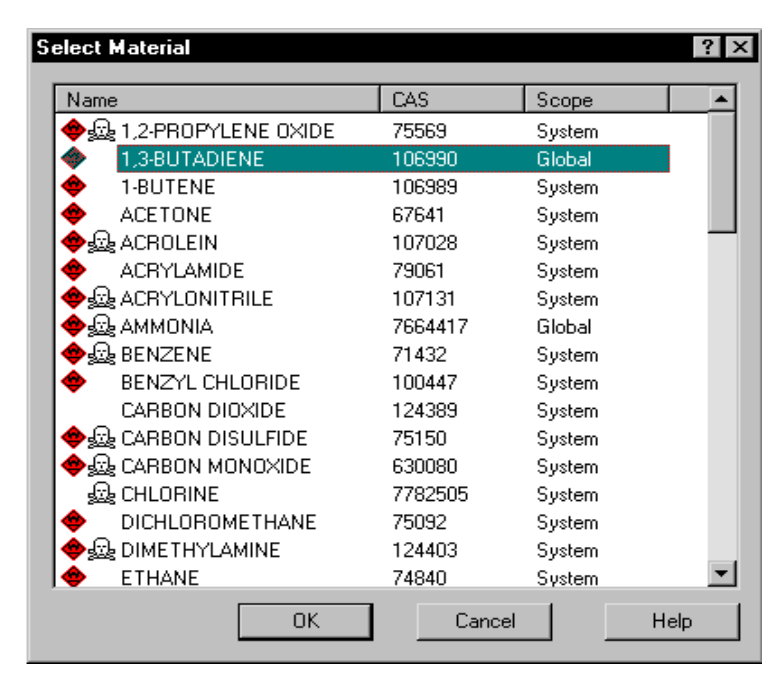

**Figure 16** - Boite de dialogue permettant le choix des matières

 Introduire les conditions opératoires (température et pression du procédé/système ou de stockage).

| - Process Conditions |                           |
|----------------------|---------------------------|
| Temperature          | Temperature<br>$degC -$   |
| Pressure             | Pressure (gauge)<br>bar » |
| Phase:               | Fluid Type:               |

**Figure 17 -** Paramètres du procédé

<span id="page-48-0"></span> Cliquer sur l'onglet **Scenario** et choisir le scénario à modéliser (rupture ligne, fuite, rupture catastrophique, …).

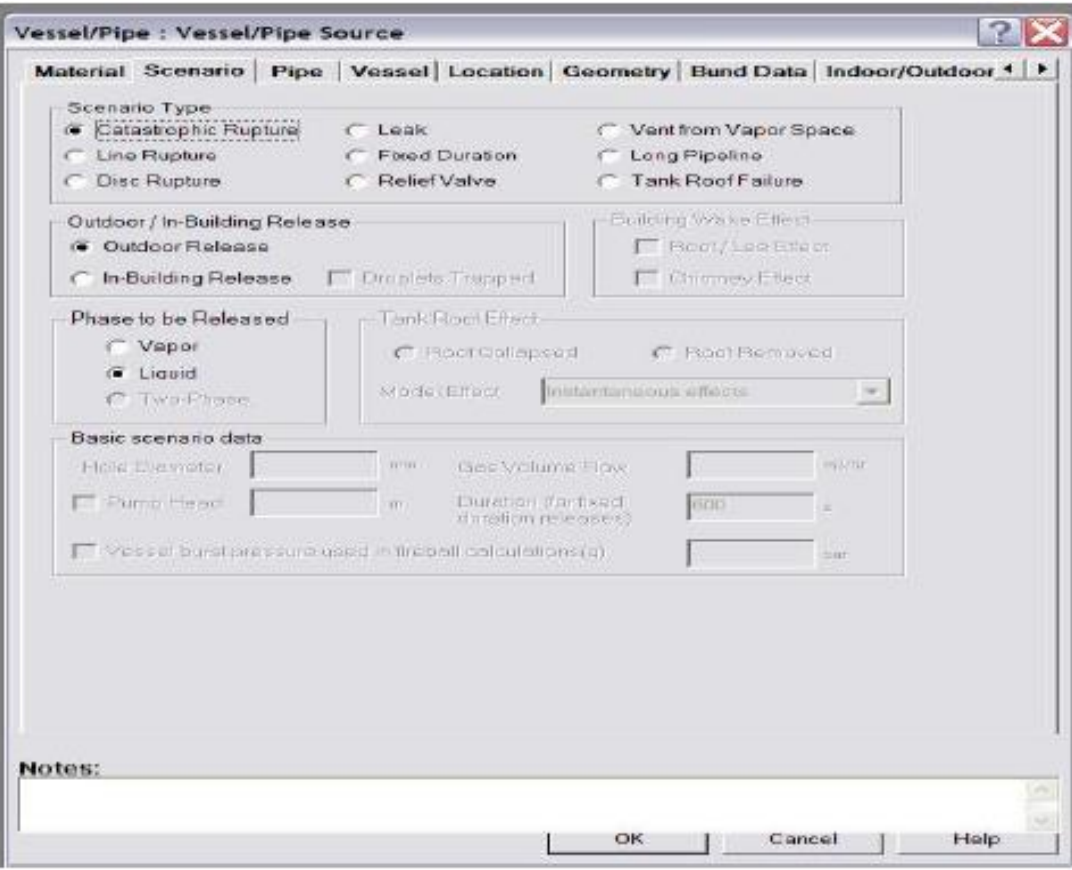

<span id="page-48-1"></span>**Figure 18 -** Définition du terme source

- Accomplir les données d'entrée du modèle. Dans cette étape, il est nécessaire d'introduire les données suivantes : quantité, paramètres du procédé, température, pression, position, hauteur, géométrie, direction de rejet, etc. Cliquer ensuite sur **OK** pour fermer la boite de dialogue et sauvegarder les changements.
- Lancer les calculs en cliquant sur **Run** et visualiser ensuite les résultats obtenus. Ces résultats peuvent être affichés sous deux formes : (1) **Rapports détaillés** et (2) **Graphiques**.

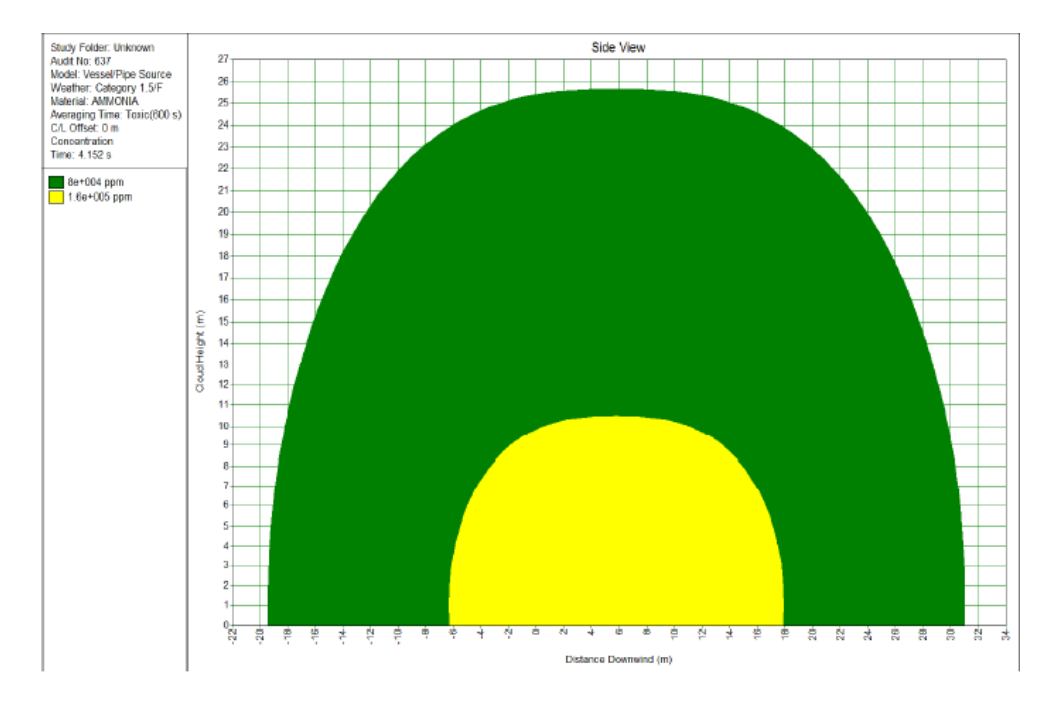

<span id="page-49-0"></span>**Figure 19** - Exemple d'une présentation graphique des effets